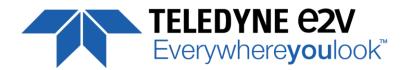

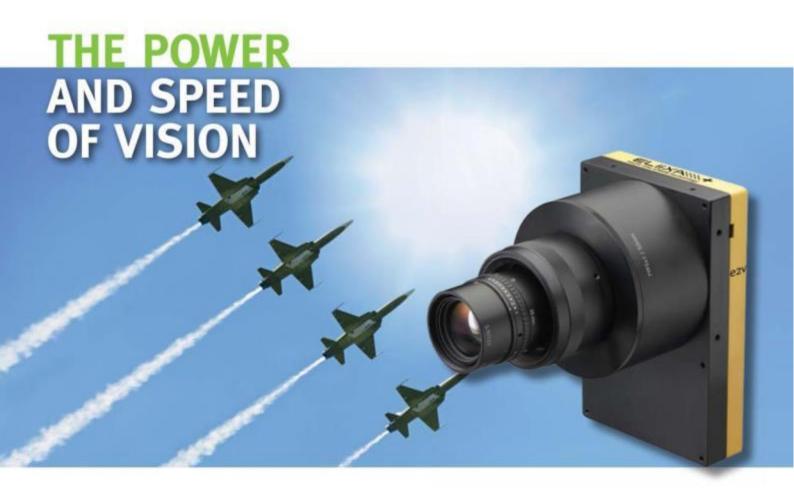

# **USER MANUAL**

**ELIIXA+ 16K/12K CXP MONO HIGH SPEED** 

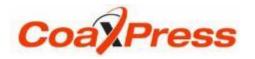

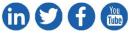

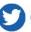

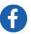

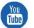

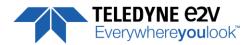

# **Table of Contents**

| 1 CAMERA OVERVIEW                   | 5  |
|-------------------------------------|----|
| 1.1 Features                        | 5  |
| 1.2 Key Specifications              | 5  |
| 1.3 Description                     | 6  |
| 1.4 Typical Applications            | 6  |
| 1.5 Models                          | 6  |
| 2 CAMERA PERFORMANCES               | 7  |
| 2.1 Camera Characterization         | 7  |
| 2.2 Image Sensor                    | 7  |
| 2.3 Multi-Lines modes               | 8  |
| 2.4 Response & QE curves            | 8  |
| 2.4.1 Quantum Efficiency            | 8  |
| 2.4.2 Spectral Response             | 9  |
| 3 CAMERA HARDWARE INTERFACE         | 10 |
| 3.1 Mechanical Drawings             | 10 |
| 3.2 Input/output Connectors and LED | 11 |
| 3.2.1 Power Over CoaXPress          | 12 |
| 3.2.2 Status LED Behaviour          | 12 |
| 3.2.3 Trigger Connector             | 13 |
| 4 STANDARD CONFORMITY               | 14 |
| 4.1 CE Conformity                   | 14 |
| 4.2 FCC Conformity                  | 14 |
| 4.3 RoHs Conformity                 | 14 |
| 5 GETTING STARTED                   | 15 |
| 5.1 Out of the box                  | 15 |
| 5.2 Setting up in the system        | 15 |
| 6 CAMERA SOFTWARE INTERFACE         | 16 |
| 7 Camera Commands                   | 17 |
| 7.1 Device Control                  | 17 |
| 7.2 Image Format                    | 19 |
| 7.2.1 Central Region of Interest    | 20 |
| 7.2.2 Structure of the Sensor       | 21 |
| 7.2.3 Binning modes                 | 21 |

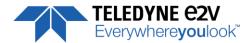

| 7.2.4 Multi-Line Gain                                | 21 |
|------------------------------------------------------|----|
| 7.2.5 HDR modes                                      | 22 |
| 7.2.6 Test Image Pattern Selector                    | 23 |
| 7.3 Acquisition Control                              | 24 |
| 7.3.1 External Triggers on GPIO Connector            | 25 |
| 7.3.2 CXP Trigger                                    | 25 |
| 7.3.3 Scan Direction                                 | 26 |
| 7.3.4 Full Exposure Control Mode                     | 27 |
| 7.3.5 GenlCam Triggers                               | 29 |
| 7.3.6 Trigger Presets                                | 30 |
| 7.3.7 Rescaler                                       | 31 |
| 7.3.8 Trigger Average function                       | 32 |
| 7.4 Digital I/O Control                              | 33 |
| 7.4.1 CXP Line Trigger                               | 34 |
| 7.4.2 CXP Trigger Working Modes                      | 34 |
| 7.5 Counters & Timers Control                        | 35 |
| 7.5.1 Counters                                       | 35 |
| 7.5.2 Timers                                         | 37 |
| 7.6 Gain and Offset                                  | 38 |
| 7.7 Flat Field Correction                            | 41 |
| 7.7.1 Automatic Calibration                          | 44 |
| 7.7.2 Manual Flat Field Correction                   | 44 |
| 7.7.3 Save & Restore FFC in User Memory Banks        | 45 |
| 7.8 Look Up Table                                    | 45 |
| 7.8.1 Save & Restore LUT in User Memory Banks        | 46 |
| 7.9 Statistics and Line Profile                      | 47 |
| 7.10 Privilege Level                                 | 48 |
| 7.11 Save & Restore Settings in User Memory Banks    | 48 |
| APPENDIX                                             | 50 |
| Appendix A. Test Patterns                            | 51 |
| A.1 Test Pattern 1: Vertical wave                    | 51 |
| A.2 Test Pattern 2: Fixed Horizontal Ramps           | 51 |
| A.1.2 In 8bits format with No Binning (16384 Pixels) | 51 |
| A.2.2 In 12 bits format – No Binning (16384 pixels)  | 52 |
| A.3.2 In 8 format with Binning (8192 Pixels)         | 53 |

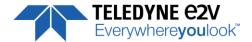

| Appendix B. Timing Diagrams                           | 54 |
|-------------------------------------------------------|----|
| B.1 Synchronization Modes with Variable Exposure Time | 54 |
| B.2 Synchronisation Modes with Maximum Exposure Time  | 55 |
| B.3 Timing Values                                     | 55 |
| Appendix C. HDR Modes                                 | 56 |
| C.1 HDR Block : HDR Single Line                       | 56 |
| C.2 Example with Ratio 2 and 10bits output            | 56 |
| C.3 HDR With LUT 10bits => 8bits                      | 57 |
| C.4 HDR Dual Line                                     | 57 |
| Appendix D. Data Cables                               | 58 |
| Appendix E. Lenses Compatibility                      | 59 |
| Appendix F. Revision History                          | 60 |

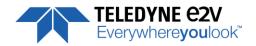

### 1 CAMERA OVERVIEW

### 1.1 Features

- Cmos Sensor 4x 16384 Pixels, 5 x 5μm
- Multi-Line structure (1, 2 or 4 lines to adapt the sensitivity)
- Interface : CoaXPress® (4x Links)
- Line Rate:
  - 200000 l/s with 11k pixels
  - 140000 l/s with 16k pixels
- Data Rate: Up to 1,6GB/s in CoaXPress®
- CXP-6: 4x6,25 GbpsBit Depth: 8, 10 or 12bits
- Flat Field Correction
- Look Up Table
- Trigger Line Averaging to avoid Jitter
- High Dynamic Range Acquisition Modes
- Region Of Interest to increase Line rate up to 200kHz
- Low Power Consumption : <18W
- Compliant with Standard Lenses of the Market

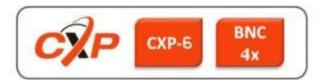

## 1.2 Key Specifications

| Characteristics                                                       | Typical Value Unit |                      |        |  |  |  |
|-----------------------------------------------------------------------|--------------------|----------------------|--------|--|--|--|
| Sensor Characteristics at Maximum Pixel Rate                          |                    |                      |        |  |  |  |
| Resolution                                                            | 4 x 16384          | 4 x 11008            | Pixels |  |  |  |
| pixel size (square)                                                   | 5 x 5              | 5 x 5                | μm     |  |  |  |
| Max line rate                                                         | 140                | 200                  | kHz    |  |  |  |
| Radiometric Performance at Maximum Pixel Rate and minimum camera gain |                    |                      |        |  |  |  |
| Bit depth                                                             | 8, 1               | Bits                 |        |  |  |  |
| Response (at 565 nm)                                                  | 22/1               | LSB/(nJ/cm²)         |        |  |  |  |
| Full Well Capacity                                                    | 474                | 47400 <sup>(*)</sup> |        |  |  |  |
| Response non linearity                                                |                    | %                    |        |  |  |  |
| PRNU HF Max                                                           |                    | %                    |        |  |  |  |
| Dynamic range (1S / 2S / 4S mode)                                     | 70 / 73            | dB                   |        |  |  |  |

All Values in LSB 8bits

(\*) Full Well Capacity achieved in 2S or 4S mode with ½ of Multi-Line Gain

(\*\*) Sensor Dynamic range : calculation made in electrons.

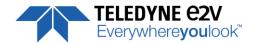

| Functionality (Programmable via GenICam Control Interface) |                                       |                         |  |  |  |
|------------------------------------------------------------|---------------------------------------|-------------------------|--|--|--|
| Analog Gain                                                | Up to 12 (x4) dB                      |                         |  |  |  |
| Offset                                                     | -4096 to +4096 LSB                    |                         |  |  |  |
| Trigger Mode                                               | Timed (Free run) and triggered (Ex    | ct Trig, Ext ITC) modes |  |  |  |
| Mechanical and Electrical Interface                        |                                       |                         |  |  |  |
| Size (w x h x l)                                           | 100 x 156 x 36                        | mm                      |  |  |  |
| Weight                                                     | 700                                   | g                       |  |  |  |
| Lens Mount                                                 | M95 x 1                               | -                       |  |  |  |
| Sensor alignment ( see chapter 4 )                         | ±100                                  | μm                      |  |  |  |
| Sensor flatness                                            | ±35 μm                                |                         |  |  |  |
| Power supply                                               | Power Over CoaXPress : 24             | V                       |  |  |  |
| Power dissipation (Typ. while grabbing)                    | < 18 W                                |                         |  |  |  |
| General Features                                           |                                       |                         |  |  |  |
| Operating temperature                                      | 0 to 55 (front face) or 70 (Internal) | °C                      |  |  |  |
| Storage temperature                                        | -40 to 70 °C                          |                         |  |  |  |
| Regulatory                                                 | CE, FCC and RoHS compliant            |                         |  |  |  |

## 1.3 Description

e2v's next generation of line scan cameras are setting new, high standards for line rate and image quality. Thanks to e2v's recently developed multi line CMOS technology, the camera provides an unmatched 200 000 lines/s in a 11k pixel (140kHz with 16k pixels) format and combines high response with an extremely low noise level; this delivers high signal to noise ratio even when short integration times are required or when illumination is limited. The 5µm pixel size is arranged in four active lines, ensuring optimal spatial resolution in both scanning and sensor directions with off-the-shelf lenses. An outstanding data rate in excess of 1.6 Gpixels per second, delivered via a new CoaXPress interface, allows for extremely high throughput and opens up an array of new possibilities for the next generation of inspection systems for demanding applications such as flat panel display, PCB and solar cell inspection.

# **1.4 Typical Applications**

- Flat Panel Display Inspection
- PCB Inspection
- Solar Cell Inspection
- Glass Inspection
- Print Inspection

### 1.5 Models

|   | Part Number        | Sensor                | Outputs             | Max Line Rate |
|---|--------------------|-----------------------|---------------------|---------------|
|   | EV71YC4MCP1605-BA1 | 4x Lines, 16k 5μmx5μm | CoaXPress 4 x 6Gb/s | 140 KHz       |
| ſ | EV71YC4MCP1205-BA0 | 4x Lines, 11k 5μmx5μm | CoaXPress 4 x 6Gb/s | 200 KHz       |

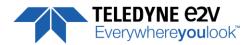

### 2 CAMERA PERFORMANCES

### 2.1 Camera Characterization

|                         | Unit     | Mode 1S (0dB) |       |      | Mode 2S (0dB) |       | Mode 4S (0dB) |     |       |      |
|-------------------------|----------|---------------|-------|------|---------------|-------|---------------|-----|-------|------|
|                         |          | Min           | Тур.  | Max  | Min           | Тур.  | Max           | Min | Тур.  | Max  |
| Camera Gain (1/K)       | e-/LSB   | -             | 94    | -    | -             | 177   | -             | -   | 177   | -    |
| Readout Noise           | e-       | -             | 7.5   | -    | -             | 10.6  | -             | -   | 12.7  | -    |
| Full Well Capacity      | e-       | -             | 23700 | -    | -             | 47400 | -             | -   | 47400 | -    |
| SNR                     | dB       | -             | 42.5  | -    | -             | 45.5  | -             | -   | 45.5  | -    |
| Peak Response           | LSB/     | -             | 5     | -    | -             | 10.1  | -             | -   | 20.2  | -    |
| (565nm)                 | (nJ/cm2) |               |       |      |               |       |               |     |       |      |
| Non Linearity           | %        | -             | 1     | -    | -             | 1     | -             | -   | 1     | -    |
| Without Flat Field Corr | ection : |               |       |      |               |       |               |     |       |      |
| FPN rms                 | LSB      | -             | 0.26  | 1    | -             | 0.7   | 1.5           | -   | 0,8   | 1.5  |
| FPN pk-pk               | LSB      | -             | 2     | 2.5  | -             | 5     | 15            | -   | 5.6   | 15   |
| PRNU hf (3/4 Sat)       | %        | -             | 0.1   | 0.25 | -             | 0.1   | 0.25          | -   | 0.1   | 0.25 |
| PRNU pk-pk (3/4 Sat)    | %        | -             | 1     | 3    | -             | 1     | 3             | -   | 1     | 3    |

#### Test conditions:

- Figures in LSB are for a 8 bits format.
- Measured at exposure time = 50μs and line period = 50μs in Ext Trig Mode (Max Exposure Time)
- Maximum data rate
- Stabilized temperature 30/40/55 °C (Room/Front Face/Internal)
- SNR Calculated at 75% Vsat with minimum Gain.

# 2.2 Image Sensor

The Eliixa+ 16k sensor is composed of two pairs of sensitive lines. Each pair of lines use the same Analog to Digital Column converter (ADC Column). An appropriate (embedded) Time delay in the exposure between each line this allows to combine two successive exposures in order to double the sensitivity of a single line.

This Time Delay Exposure is used only in the 4S multi-line modes (4 Lines) as described below. The 16384 Pixels of the whole sensor are divided in 4 blocks of 4096 pixels.

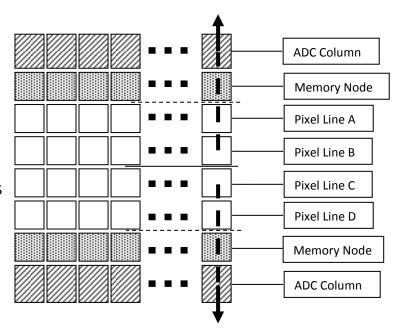

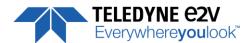

### 2.3 Multi-Lines modes

# Multi-Lines Modes (16k Pixels Output)

Mode 1S = B

Mode 2S = B+C (FPGA)

Mode 4S = (A.B)+(C.D)

Note: (A.B) = summation in the sensor

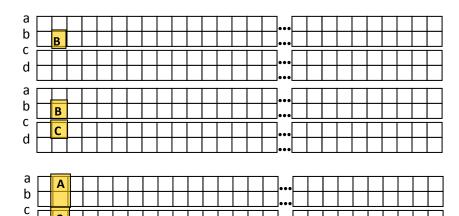

### **Binning Modes** (8k Pixels Output)

C

d

Mode 1SB = A

Mode 25B = (A+B)

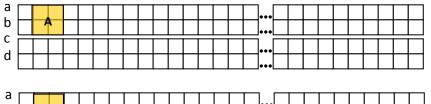

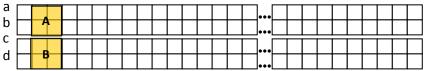

# 2.4 Response & QE curves

# 2.4.1 Quantum Efficiency

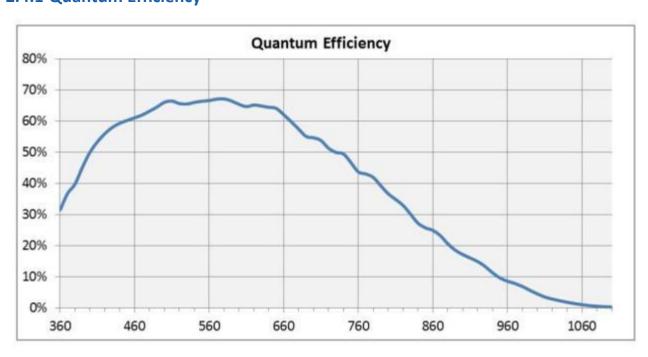

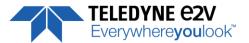

# 2.4.2 Spectral Response

Single Modes: 1S, 2S, 4S

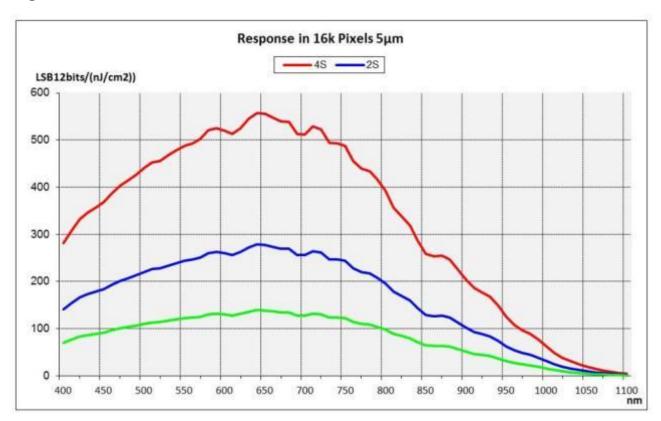

**Binning Modes: 1SB, 2SB** 

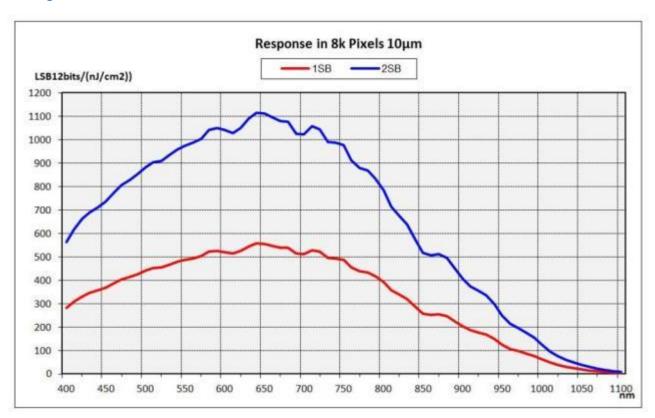

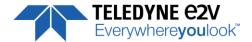

# **3 CAMERA HARDWARE INTERFACE**

# 3.1 Mechanical Drawings

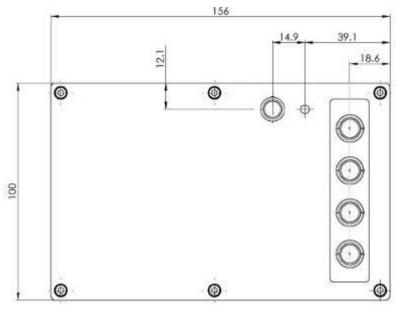

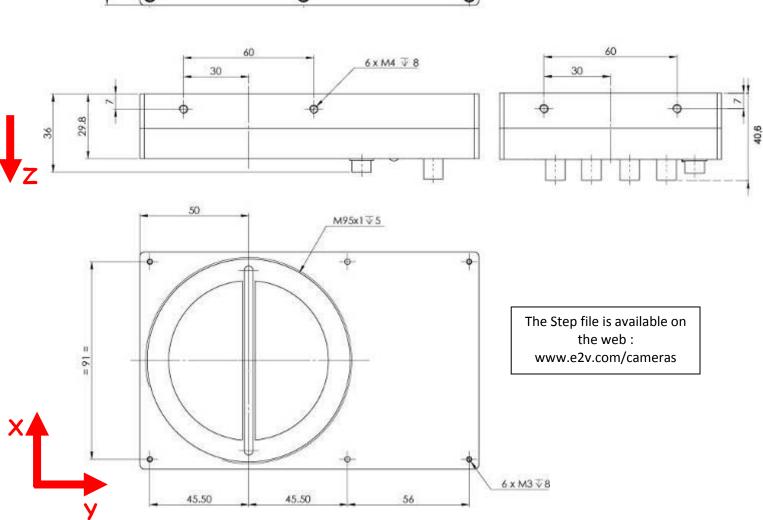

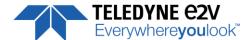

| Sensor alignment                  |         |  |  |  |
|-----------------------------------|---------|--|--|--|
| Z = -9.4 mm                       | ±100μm  |  |  |  |
| X = 9 mm                          | ±100 μm |  |  |  |
| Y = 50mm                          | ±100 μm |  |  |  |
| Flatness                          | ±50 μm  |  |  |  |
| Rotation (X,Y plan)               | ±0,1°   |  |  |  |
| Tilt (versus lens mounting plane) | 50μm    |  |  |  |

# 3.2 Input/output Connectors and LED

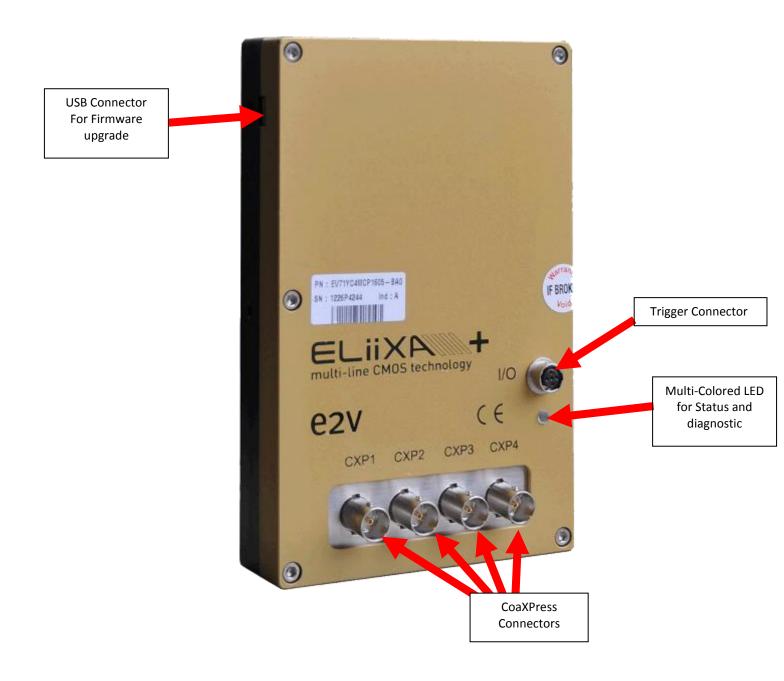

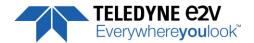

### **3.2.1 Power Over CoaXPress**

The ELIIXA+ CXP is compliant with the Power Over CoaXPress: There is no Power connector as the power is delivered through the Coaxial Connectors 1 and 2.

In the Standard, the Power Over CoaXPress allows to deliver 13W (under 24V) per Channel.

The ELIIXA+ CXP requires 18W then two connectors are required for the power: The two first are used for this purpose.

If you want to Power ON the Camera you have to connect the Coaxial connector output 1 of the camera to the coaxial connector 1 of the Frame Grabber.

**Note 1 :** Only the connector 1 position is mandatory. The 3 others connectors can be inverted but the camera still needs the 2 first connectors to get it power and be able to start up.

**Note 2**: With some frame grabber you have access to a specific command (from the Frame Grabber interface) for shutting down/up the power of the CoaxPress: This solution, with the complete reboot, is the better solution to ensure a complete power On of the Camera.

### 3.2.2 Status LED Behaviour

The Power LED behavior detail is the following:

| Colour and State                                                                                                   |          | Meaning                                                                   |
|----------------------------------------------------------------------------------------------------|----------|---------------------------------------------------------------------------|
| Off                                                                                                    | 0        | No power                                                                  |
| Solid orange                                                                                                    |          | System booting                                                            |
| Fast flash green Shown for a minimum of 1s even if the link detection is faster                                    | *        | Link detection in progress                                                |
| Slow flash alternate red / green                                                                                   |          | Device / Host incompatible                                                |
| Slow pulse green                                                                                                   | X        | Device / Host connected, but no data being transferred                    |
| Slow pulse orange                                                                                                  | Ŏ        | Device / Host connected, waiting for event (e.g. trigger, exposure pulse) |
| Solid green whenever data transferred (i.e. blinks synchronously with data)                                        | X        | Device / Host connected, data being transferred                           |
| 500ms red pulse In case of multiple errors, there shall be at least 200ms green before the next error is indicated | <b>+</b> | Error during data transfer (e.g. CRC error, single bit error detected)    |
| Fast flash red                                                                                                    | *        | System error (e.g. internal error)                                        |

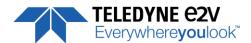

# **3.2.3 Trigger Connector**

Camera connector type: Hirose HR10A-7R-5SB or compliant

Cable connector type: Hirose HR10A-7P-5P (male) or compliant, Provided with the Camera

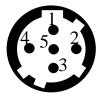

Receptacle viewed from camera back

| Signal              | Pin |
|---------------------|-----|
| LVDS IN1+ / TTL IN1 | 1   |
| LVDS IN1-           | 2   |
| LVDS IN2+ / TTL IN2 | 3   |
| LVDS IN2-           | 4   |
| GND                 | 5   |

IN1/IN2 are connected respectively to Line0/Line1 and allow to get external line triggers or the forward/Reverse "Live" indication.

On the Connector side, the  $120\Omega$  termination is validated only if the input is switched in LVDS or RS422. The electrical schematic is detailed below :

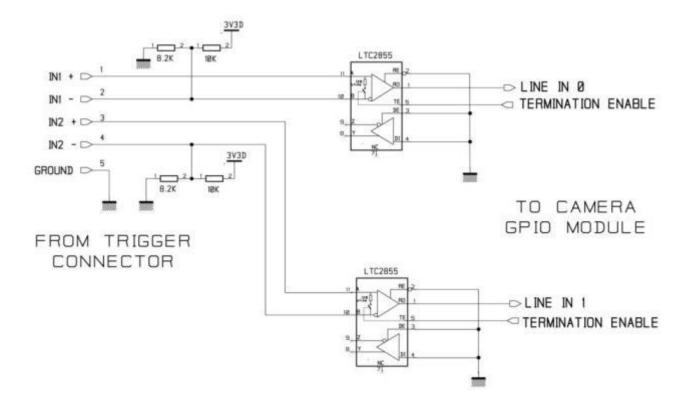

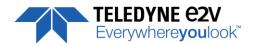

### **4 STANDARD CONFORMITY**

The ELIIXA+ cameras have been tested using the following equipment:

- A shielded Trigger cable
- A 10m CoaXPress Cable for the data transfer, certified at 6Gb/s

e2v recommends using the same configuration to ensure the compliance with the following standards.

## **4.1 CE Conformity**

The ELIIXA+ cameras comply with the requirements of the EMC (European) directive 2004/108/CE (EN50081-2, EN 61000-6-2) (see next page).

## 4.2 FCC Conformity

The ELIIXA+ cameras further comply with Part 15 of the FCC rules, which states that: Operation is subject to the following two conditions:

- This device may not cause harmful interference, and
- This device must accept any interference received, including interference that may cause undesired operation

This equipment has been tested and found to comply with the limits for Class A digital device, pursuant to part 15 of the FCC rules. These limits are designed to provide reasonable protection against harmful interference when the equipment is operated in a commercial environment. This equipment generates, uses and can radiate radio frequency energy and, if not installed and used in accordance with the instruction manual, may cause harmful interference to radio communications. Operation of this equipment in a residential area is likely to cause harmful interference in which case the user will be required to correct

<u>Warning</u>: Changes or modifications to this unit not expressly approved by the party responsible for compliance could void the user's authority to operate this equipment.

# 4.3 RoHs Conformity

the interference at his own expense.

ELIIXA+ cameras comply with the requirements of the RoHS directive 2011/65/EU.

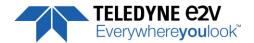

### **5 GETTING STARTED**

# 5.1 Out of the box

The contains of the Camera box is the following:

- One Camera ELIIXA+
- Trigger connector (Hirose HR10A-7P-5P-male or compliant)

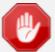

There is no CDROM delivered with the Camera: This User Manual, and any other corresponding documents can be dowlanded on the Web site.

Main Camera page: www.e2v.com/cameras

Select the appropriate Camera Page (ELIIXA+)

# 5.2 Setting up in the system

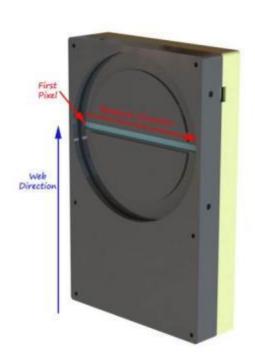

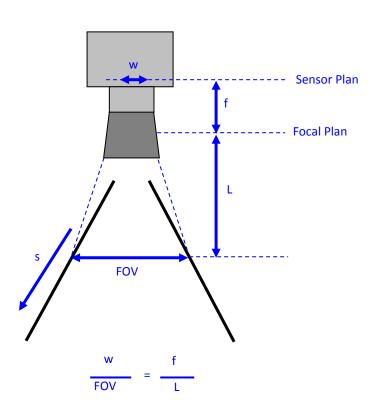

The Compliant Lenses and their accessories are detailed in Appendix E

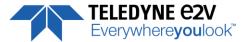

### **6 CAMERA SOFTWARE INTERFACE**

The ELIIXA+ CoaxPress Camera is compliant with GenICam 2.1 and the SFNC 1.5 standards.

This means that the Camera embeds its own definition and parameter description in an xml file.

Most of these Parameters are compliant with the SNFC. The specific parameters (non SNFC) are still compliant with GenICam and can be detailed through the GenICam API process to the application.

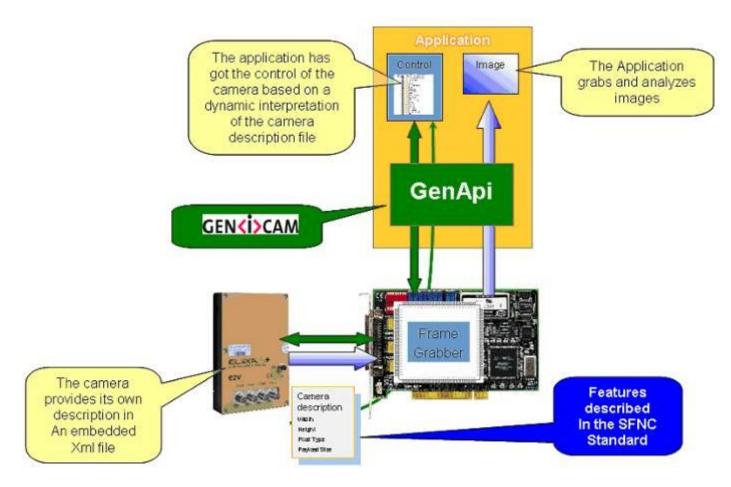

The Frame Grabber software is supposed to propose a feature Brother, based on GenlCam, which lists and allows the modification of the parameters of the Camera.

This feature brother based on GenlCam API uploads the xml file of the parameters description embedded in the Camera.

Then the following description of the parameters and commands is based on the GenlCam name of these parameters. Behind each parameter is a register address in the Camera memory.

The mapping of these registers is not given in this manual because it can change from one version or the firmware to the next one.

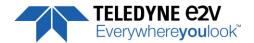

# **7 Camera Commands**

# **7.1 Device Control**

These are Identification values of the Camera. They can be accessed in the "Device Control" section

| Feature                   | CXP @               | Size<br>in | R/W      | Description                                                                                                    |
|---------------------------|---------------------|------------|----------|----------------------------------------------------------------------------------------------------|
| reature                   | CAI G               | bytes      | '', ''   | Description.                                                                                                    |
| DeviceVendorName          | 0x02000<br>Boostrap | 32         | RO       | Get camera vendor name as a string (including '\0')                                                                                                 |
| DeviceModelName           | 0x02020<br>Boostrap | 32         | RO       | Get camera model name as a string (including '\0')                                                                                                  |
| DeviceManufacturerInfo    | 0x02040<br>Boostrap | 48         | RO       | Get camera ID as a string (including '\0')                                                                                                    |
| DeviceVersion             | 0x02070<br>Boostrap | 32         | RO       | Get camera version as a string (hardware version) (including '\0')                                                                                  |
| DeviceFirmwareVersion     | 0x02090<br>Boostrap | 32         | RO       | Get camera synthetic firmware version (PKG version) as a string (including '\0')                                                                    |
| DeviceSFNCVersionMajor    | Xml                 |            | RO       |                                                                                                    |
| DeviceSFNCVersionMinor    | Xml                 |            | RO       |                                                                                                    |
| DeviceSFNCVersionSubMinor | Xml                 |            | RO       |                                                                                                    |
| DeviceID                  | 0x020B0<br>Boostrap | 16         | RO       | Read Serial Nb                                                                                                    |
| DeviceUserID              | 0x020C0<br>Boostrap | 16         | RW       | Get device user identifier as a string (including '\0')                                                                                             |
| ElectronicBoardID         | 0x08000             | 32         | RO       | Read Electronic Board ID                                                                                                    |
| ElectronicBoardTestStatus | 0x08020             | 16         | RO       | Read Electronic board status                                                                                                    |
| DeviceFirmwareVersion     | 0x02090<br>Boostrap | 32         | RO       | Get camera synthetic firmware version (PKG version) as a string (including '\0')                                                                    |
| DeviceTemperature         | 0x08E04             | 4          | RO       | Read Main board internal temperature (format signed Q10.2 = signed 8 bits, plus 2 bits below comma. Value from -512 to +511) in °C                  |
| DeviceTemperatureSelector | Xml                 |            | RO       | Device Temperature selector                                                                                                    |
| Standby                   | 0x08E08             | 4          | RW       | <ul><li>0 :Disable standby mode ("False")</li><li>1 :Enable standby mode ("True"), no more video available but save power and temperature</li></ul> |
| STATUS REGISTER           | 0x08E0C             | 4          | RO       |                                                                                                    |
| StatusWaitForTrigger      |                     |            |          | Bit 0: true if camera waits for a trigger during more than 1s                                                                                       |
| Status trigger too fast   |                     |            |          | Bit 1: true if camera trigger is too fast                                                                                                    |
| StatusSensorConnexion     |                     |            |          | Bit 2: true if sensor pattern checking has failed                                                                                                   |
| Status3V7                 |                     |            |          | Bit 3: true if 3V7 failure                                                                                                    |
| Status3V3                 |                     |            | <u> </u> | Bit 4: true if 3V3 failure                                                                                                    |
| Status1V0                 |                     |            |          | Bit 5: true if 1V0 failure                                                                                                    |
| Status1V8                 |                     |            |          | Bit 6: true if 1V8 failure                                                                                                    |
| Status1V8ANA              |                     |            |          | Bit 7: true if 1V8ANA failure                                                                                                    |
| StatusWarningOverflow     |                     |            |          | Bit 8: true if a an overflow occurs during FFC calibration                                                                                          |

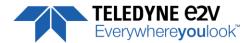

|                          | or Tap balance (available only for integrator/user mode)    |
|--------------------------|-------------------------------------------------------------|
| Ctatus Marning Indorflow | Bit 9: true if a an underflow occurs during FFC calibration |
| StatusWarningUnderflow   | or Tap balance (available only for integrator/user mode)    |
| Status2V5                | Bit 10: true if 2V5 failure                                 |
| CC3 Scrolling direction  | Bit 11: 0: forward, 1: reverse                              |
| StatusErrorHardware      | Bit 16: true if hardware error detected                     |

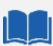

### A standby mode, what for?

The Standby mode stops all activity on the sensor level. The power dissipation drops down to about **6W**. During the standby mode, **the grab is stopped** 

Once the Standby mode turned off, the Camera recovers in less than **1ms** to send images again from the sensor.

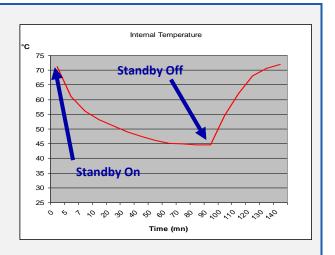

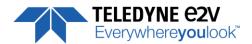

# **7.2** Image Format

|                      |         | Size       |     |                                                                                                    |
|----------------------|---------|------------|-----|----------------------------------------------------------------------------------------------------|
| Feature              | CXP @   | in         | R/W | Description                                                                                                    |
| Width                | 0x07000 | bytes<br>4 | RW  | Set the Central Region of Interest:  Range [8192 – 16384] Step: 64  Examples: 12384 => 12KPixels  16384 => 16KPixels                                                                                                    |
| Height               | 0x07004 | 4          | RO  |                                                                                                    |
| AcquisitionMode      | 0x07008 |            | RW  | 1: Continuous                                                                                                    |
| AcquisitionStart     | 0x0700C |            | wo  | 0: Start the acquisition                                                                                                    |
| AcquisitionStop      | 0x07010 |            | wo  | <b>0:</b> Stop the acquisition                                                                                                    |
| PixelFormat          | 0x07014 | 4          | RW  | 0x0101: Mono8<br>0x0102: Mono10<br>0x0103: Mono12                                                                                                    |
| PixelCoding          | NA      | -          | RO  | Mono                                                                                                    |
| PixelSize            | NA      | -          | RO  | Bpp8, Bpp10 or Bpp12 depending on PixelFormat                                                                                                    |
| PixelColorFilter     | NA      | -          | RO  | None                                                                                                    |
| PixelDynamicRangeMin | NA      | -          | RO  | 0                                                                                                    |
| PixelDynamicRangeMin | NA      | -          | RO  | 255, 1023 or 4095 depending on PixelFormat                                                                                                    |
| SensorWidth          | 0x08200 | 4          | RO  | Get sensor physical width.                                                                                                    |
| SensorHeight         | Xml     |            | RO  |                                                                                                    |
| WidthMax             | -       |            | RO  | Mapped on SensorWidth: 16384 or 8192 in binning mode                                                                                                    |
| HeightMax            | Xml     |            | RO  |                                                                                                    |
| SensorMode           | 0x08204 | 4          | RW  | <ul> <li>0: Set sensor mode to DualLine "1S"</li> <li>1: sensor mode to MultiLine "2S"</li> <li>2: Set sensor mode to QuadriLine "4S"</li> <li>3: Set sensor mode to Binning MonoLine "1SB"</li> <li>4: Set sensor mode to Binning DualLine "2SB"</li> <li>5: Set in HDR Mode</li> </ul>                                                                                                    |
| MultiLineGain        | 0x08208 | 4          | RW  | 0: Set MultiLine gain to "x1" 1: Set MultiLine gain to "x1/2": not available if SensorMode = 0 ("15" mode)                                                                                                    |
| ReverseReading       | 0x08210 | 4          | RW  | <b>0</b> : Set reverse reading to "disable" <b>1</b> : Set reverse reading to "enable"                                                                                                    |
| TestImageSelector    | 0x08214 | 4          | RW  | <ul> <li>0:Set test (output FPGA) image pattern to "Off", processing chain activated</li> <li>1: Set test (output FPGA) image pattern to "GreyHorizontalRamp", processing chain disabled</li> <li>2: Set test (output FPGA) image pattern to "White pattern", processing chain disabled</li> <li>3: Set test (output FPGA) image pattern to "gray pattern", processing chain disabled</li> <li>4: Set test (output FPGA) image pattern to "Black pattern", processing chain disabled</li> <li>5: Set test (output FPGA) image pattern to "GreyVerticalRampMoving", processing chain disabled</li> </ul> |
| InputSource          | 0x08218 | 4          | RW  | <b>0</b> : Set signal source to CMOS sensor, processing chain activated                                                                                                    |

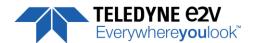

| Feature         | СХР @   | Size<br>in<br>bytes | R/W | Description                                                                                                    |
|-----------------|---------|---------------------|-----|----------------------------------------------------------------------------------------------------|
| HDR Section     |         |                     |     |                                                                                                    |
| HDRMode         | 0x08230 | 4                   | RW  | Set The Output in HDR Mode (when SensorMode = HDR)  0: Bottom Line Only  1: Top Line Only  2: Single Line HDR  3: Dual Line HDR                      |
| HDR Ratio       | 0x08234 | 4                   | RW  | Set The Output in HDR Ratio (when SensorMode = HDR)  0: HDR Ratio 1 (or x2)  1: HDR Ratio 2 (or x4)  2: HDR Ratio 4 (or x8)  3: HDR Ratio 8 (or x16) |
| HDRExposureMode | 0x08238 | 4                   | RW  | Set the HDR Exposure Mode  0: "Auto"  1: "Programmed" (for Dual Line HDR Mode only)                                                                  |
| HDRExposure     | 0x0823C | 4                   | RW  | Programmed Exposure value: From 0 (0.0 μs) to 4095 (409,5 μs), step 1 (0,1μs)                                                                        |

# 7.2.1 Central Region of Interest

The number or pixel to output can be set by the parameter **width**: from 8192 to 16384 Pixels by step of 64 The ROI defined is always centered on the sensor. The size of the ROI (pixels to output) will define the max Line rate of the Camera. The Table below shows some examples:

| Pixel Number    | <= 11008   | 12032      | 12288      | 16000   | 16384   |
|-----------------|------------|------------|------------|---------|---------|
| Line Period Min | 5μs(*)     | 5.5µs(*)   | 5.6µs(*)   | 7.1µs   | 7.2μs   |
| Line Rate Max   | 200kl/s(*) | 181kl/s(*) | 178kl/s(*) | 140kl/s | 138kl/s |

<sup>(\*)</sup> for the 12k model only (EV71YC4MCP1205-BA0)

The default value is 11008 pixels (which is required to achieve 200kl/s)

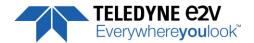

### 7.2.2 Structure of the Sensor

In 2S Mode, the summation of the two lines is done in the FPGA: **B+C** 

In 4S Mode, the summation of the two double lines is done in the FPGA : (AB)+ (BC)

Eventually if the MultiLine Gain is set to  $\frac{1}{2}$  (see below), this calculation will be:  $\frac{1}{2}$  (AB) +  $\frac{1}{2}$ (BC)

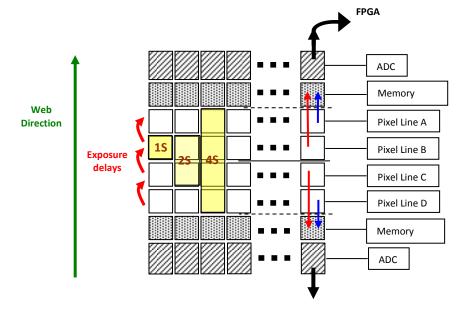

# 7.2.3 Binning modes

The two binning modes give an output of 8k pixels 10x10µm.

As for the 2S mode, the sensor manages the delay between the exposures necessary for a good acquisition when the double binning (2SB) mode is used.

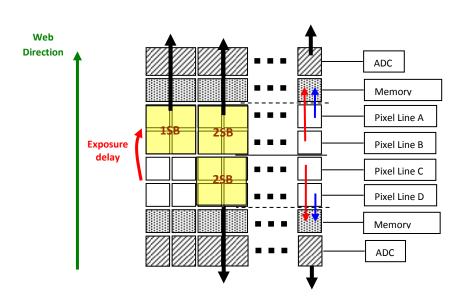

### 7.2.4 Multi-Line Gain

The Multi-Line Gain is a feature that can be used only when the Top and the Bottom of the Sensor are used and summed in the FPGA to increase the sensitivity (2S, 4S and 2SB Modes)

The Multi-Line Gain of x1/2 is applied in the FPAG just before the summation of the Top and Bottom Information of the Sensor.

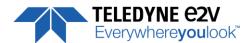

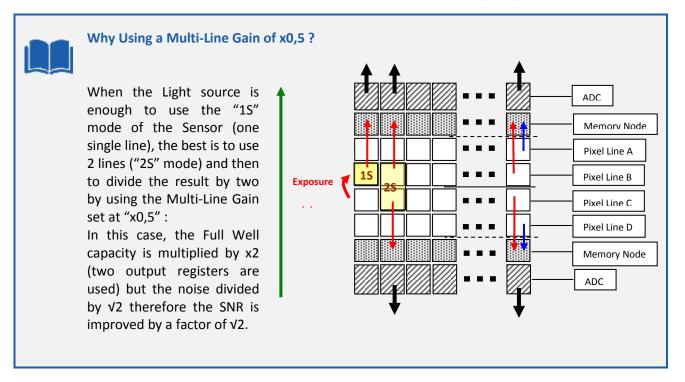

#### 7.2.5 HDR modes

The High Dynamic Range Modes are using the top and bottom couple of lines of the sensor in a different way in order to get 2 different exposures that can be combined to give a High Dynamic range result :

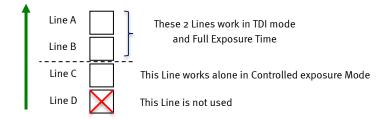

There are two kinds of HDR mode available:

- HDR Dual Line Mode: The Camera outputs two lines with different exposure to make one. The reconstruction has to be done in the application.
- HDR Single Line Mode: The Camera grabs two lines with different exposure but outputs only one. The Reconstruction is performed in the camera in the "HDR" bloc.

There are 2 methods to control the difference of Exposure/Dynamic between the 2 lines:

- Exposure Mode Programmed: The User set the exposure time of the single line; This has to be done in accordance with the Line Period and the relative illumination obtained on the 2x TDI Lines;
- Exposure Mode Automatic: The User Select the ratio (from 1 to 8) of exposure between the single Line and the 2 TDI Lines and the exposure of the single Line is managed by the Camera (1, ½, ¼ or 1/8 of the Line Period)

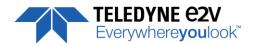

#### **HDR Single Line Mode**

- ⇒ Set The Sensor Mode in "HDR"
- ⇒ Set The HDR Mode in "Single Line HDR"
- ⇒ The Exposure <u>has to be set</u> in Automatic and the User Select the Ratio of exposure required between the low and the high level Lines.
- ⇒ Set the Camera Synchronization Mode in <u>Full Exposure Mode</u> Preset: The choice of the exposure of the single Line is made in Automatic by selecting the Ratio between High and Low Level Lines.

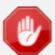

The Single Line HDR Mode has to be used in Automatic (Ratio) exposure mode: The Camera needs to calculated the HDR result and this will be done with the current ratio, even if the Manual mode is set.

### **HDR Single Line Top or Bottom Modes**

Same as above except that the User can chose to output only the High Level or the Low Level Line for Debug/Test Purpose. Only one of the two HDR lines is chosen and outputted for pre-analyze.

#### **HDR Dual Line Mode**

- ⇒ Set The Sensor Mode in "HDR"
- ⇒ Set The HDR Mode in "Dual Line"
- ⇒ Select either Automatic or Programmed for the HDR Exposure Mode and set respectively the ratio or the Exposure programmed in accordance with the line period.
- ⇒ Set the Camera Synchronization Mode in Full Exposure Mode Preset: The choice of the exposure of the single Line is made in the HDR section (If Exposure set in "programmed" mode)
- The two lines (High and Low Level) are outputted from the camera (Line Rate max divided by 2) but the User can select also to output only the Low or the High level line for debug/test purpose.

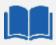

HDR Modes: More details are given in Appendix C

### 7.2.6 Test Image Pattern Selector

This selection Defines if the data comes from the normal Sensor operation and FPGA Chain or from digital patterns generated at the end of the FPGA. This is mainly useful to detect some interfacing or connection issues.

- To switch to Cmos sensor image
- Grey Horizontal Ramp (Fixed) : See AppendixA
- White Pattern (Uniform white image: 255 in 8Bits or 4095 in 12bits)
- Grey Pattern (Uniform middle Grey: 128 in 8bits or 2048 in 12 bits)
- Black Pattern (Uniform black: 0 in both 8 and 12 bits)
- Grey vertical Ramp (moving)

When any of the Test pattern is enabled, the whole processing chain of the FPGA is disabled.

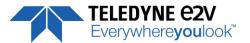

## 7.3 Acquisition Control

The Acquisition Control section describes all features related to image acquisition, including the trigger and exposure control. It describes the basic model for acquisition and the typical behavior of the device.

| Feature                              | CXP @   | Size<br>in<br>bytes |    | Description                                                                                                    |
|--------------------------------------|---------|---------------------|----|----------------------------------------------------------------------------------------------------|
| LinePeriod                           | 0x08400 | 4                   | RW | Set line period, from from 1 (0,1μs) to 65535 (6553,5μs), step 1 (0,1μs)                                                                                                    |
| LinePeriodMin                        | 0x08404 | 4                   | RO | Get current line period min (065535 step 0,1µs)                                                                                                    |
| AcquisitionLineRate                  | Xml     |                     | RO | = 1 / LinePeriod en Hertz                                                                                                    |
| ExposureTime                         | 0x08408 | 4                   | RW | Set exposure time, from 1 (0,1μs) to 65535 (6553,5μs), step 1 (0,1μs)                                                                                                    |
| TriggerPreset                        | 0x0840C | 4                   | WO | <ul> <li>0: Set trigger preset mode to Free run timed mode, with exposure time and line period programmable in the camera</li> <li>1: Set trigger preset mode to Triggered mode with exposure time settings</li> <li>2: Set trigger preset mode to Triggered mode with maximum exposure time</li> <li>3: Set trigger preset mode to Triggered mode with exposure time controlled by one signal</li> <li>4: Set trigger preset mode to Triggered mode with exposure time controlled by two signals</li> <li>5: Set trigger preset mode to Free run mode, with max exposure time and programmable line period</li> </ul> |
| ScanDirectionMode                    | 0x0820C | 4                   | RW | O: Set scan direction to "forward"  1: Set scan direction to "reverse"  2: Set scan direction to "Externally controlled direction via CC3 Camera Link (CC3=0 forward, CC3=1 reverse)"                                                                                                    |
| ExternalLine<br>(for Scan Direction) | 0x08570 | 4                   | RW | Set the Line for the External Scan Direction information  0: Line0  1: Line1                                                                                                    |
| TriggerTooSlow                       | 0x08418 | 4                   | RW | Set/get trigger too slow value in ms<br>From 1 (1 ms) to 5368 (5368 ms) step 1ms                                                                                                    |

An **Acquisition** is defined as the capture of a sequence of one or many **Frame**(s). This Acquisition mode and its command is managed by the Frame Grabber.

A **Frame** is defined as the capture of **Width** pixels x **Height** lines.

As for the Acquisition Mode, the **Frame Management** (Start, stop ...) is also manage by the Frame Grabber. The ELIIXA+ CXP Camera is considered as a LineScan Camera (as in the CameraLink version) then only deals with the Line/Exposure Triggers.

A **Line** starts with an optional **Exposure** period and ends with the completion of the sensor read out.

The Line/Exposure Triggers can be connected:

- Either on the GPIO connector of the Camera (2x Lines Triggers : Line0/1 available if Forward/reverse command is controlled by software)
- Or by the CoaxPess Cable : Only one Trigger available (Line2).

If the single CoaxPress Trigger is used, the Synchronization mode using 2xTriggers can't be used.

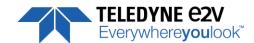

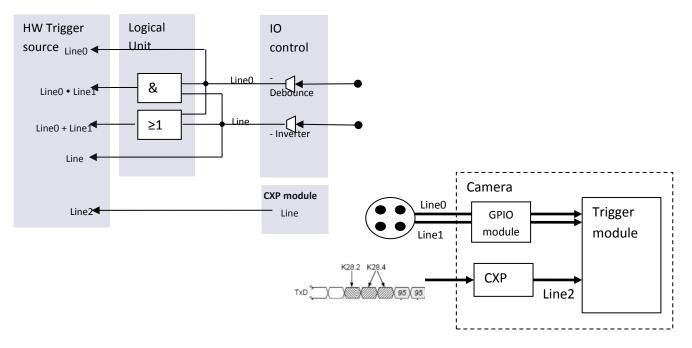

# 7.3.1 External Triggers on GPIO Connector

An External GPIO connector allows the camera to used 2 lines for triggering (LineO and Line1)

The end-user has the responsibility of the definition of the triggering system.

The mapping describes all features available to define a trigger system

# 7.3.2 CXP Trigger

CXP specification allows the frame grabber to send triggers through the low speed link0 (@20MHz)

The CXP specification describes the behavior of the trigger, where only the edge of the signal and a timer to limit the jitter is described.

For the camera, the CXP trigger is consider to be the "line2". The Frame grabber itself can also manage several lines, timers, counter and finally send this single CXP trigger to the camera.

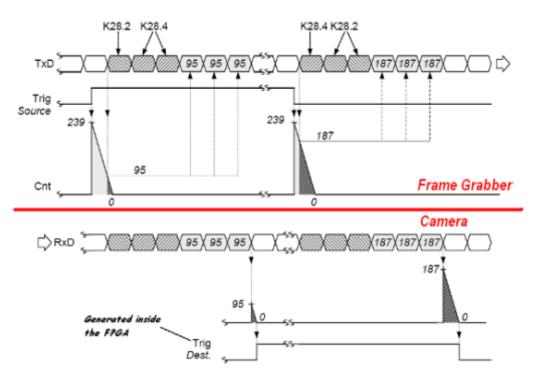

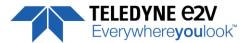

### 7.3.3 Scan Direction

Forward/reverse information has to be set correctly as soon as one of the following modes: "2S", "4S", "2SB" or "HDR" of the sensor is set.

In these modes, the sensor/Camera need to know what is the real order of the lines for the exposure delays.

The Forward direction is defined as detailed below:

 $\underline{\textbf{Note}}$ : The minimum delay for the Camera to take in account a change in the ScanDirection value is: 200 ms

If the Camera is in **4S** Sensor mode, after changing of the scanning direction, the 5 first following triggers will be ignored in order to reinitialize the "Full Exposure Control" mode. Then the 3 following lines acquired will be more or less black because in 4S, 4 lines are required for a complete exposure.

In **2S or 2SB** Sensor modes, no Trigger will be lost after the change of scanning direction but the first line acquired will be more or less black as in 2S, 2 lines are required for a complete exposure.

In **1S** or **1SB** modes, nothing is lost an all lines received after the delay are correct.

This positioning takes also in account that the mode "Reverse X" is "Off" (Normal readout direction)

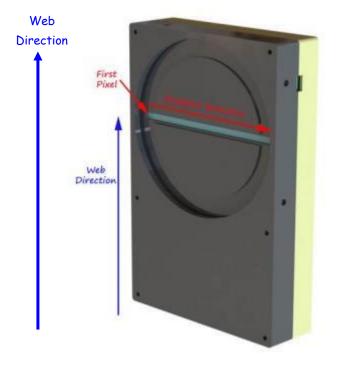

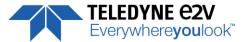

## 7.3.4 Full Exposure Control Mode

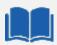

### **The Full Exposure Control**

In 4S Sensor Mode, the Sensor is working as a double TDI (Time Integration Delay): The two Top Pixels and the two bottom Pixels are working together in TDI with a delay between their exposure and outputting by the same Memory node and ADC. The summation of the pixels is done in the "charge domain" before the Digital Conversion.

In TDI, control of the exposure is not possible: Only the full Exposure during the Line Period is possible. In order to allow the User to control the exposure in this 4S Sensor mode (Synchronization Modes 1 and 3, described in the Acquisition control chapter), The ELIIXA+ Camera implement a "Full Exposure Control Mode":

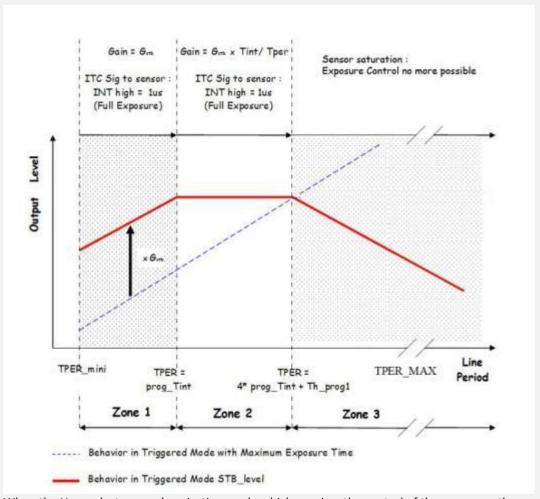

When the User selects a synchronization mode which requires the control of the exposure, the camera enters a specific mode:

The Line Period (measured) is **Tper**, its minimum value is **TPer**<sub>mini</sub> (10 $\mu$ s on this camera) and the exposure time set by the User is **Prog\_Tint**.

### **Zone 1**: If Tper < Prog\_Tint

Not relevant. Prog\_Tint has to be smaller than Tper. The Camera can't be use in that area

### $\underline{Zone~2}: If~Tper < 4~x~Max~(TPer_{mini},~Prog\_Tint) + 10 \mu s$

The Sensor works in Full Exposure during the whole Line Period (LP) and the gain applied on the

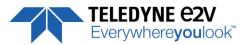

output is variable (max x 4), set by User =  $G_{stb}$ The Output is multiplied by the following Gain =  $G_{stb}$  x Prog\_Tint / Tper

### Zone 3: If Tper >= 4 x Max (TPer<sub>mini</sub>, Prog\_Tint) + 10μs

The risk is the sensor saturates then the calculation above is no more valid: after showing an incorrect white balance, the image level will decrease down to 0 as the Line Period is increasing.

=> The Camera can't be use in that area

### Gain for the "Full Exposure Control Mode" (See "Gain & Offset" Section below)

 $G_{stb}$ : The User Can set this Gain with a value up to x4 (Gain Section). The value recommended is the one which allows to cover the variation of the line period: 10% of variation requires a Gain at least of x1.2 (+/- 10%). By default this value is set at x4.

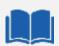

### **Trigger too Slow**

By default, the trigger is considered too slow after 1000ms of missing Incoming Trigger.

This limit can be tuned now by the User. This tuning is particularly important when the camera is in **4S** with the **Exposure control active** and the Control Exposure mode set in "**4S Only**": In this mode the incoming Line Period is delayed from one line to be reproduced in the camera after an exact measurement of the Line Period. If the trigger stops for a period of time below the limit, this will considered as a "long time Line" and not a stop: Then the next line will be delayed from the same value with the risk to loose new incoming triggers.

The Trigger too Slow limit has to be set at a value which is considered in the Application as the minimum value for a real stop in the incoming trigger.

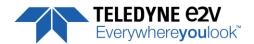

# 7.3.5 GenlCam Triggers

| Feature Name                | CXP @   | Size<br>bytes | R/W | Bit field | Description                                                                                                    |
|-----------------------------|---------|---------------|-----|-----------|----------------------------------------------------------------------------------------------------|
| ExposureMode                | 0x08414 | 4             | RW  | [31-30]   | Operation mode for the exposure control:  0: Off  1: Timed  2: TriggerWidth  3: TriggerControlled                                                                                                    |
| TriggerSelector             | -       | -             | RW  | -         | Select the trigger to control : , ExposureStart, ExposureEnd, ExposureActive                                                                                                    |
| TriggerSelector = ExposureA | ctive   |               |     |           |                                                                                                    |
| TriggerMode                 | 0x08420 | 4             | RW  | [31]      | Specifies the operation mode of the trigger for the acquisition:  0: Off  1: On                                                                                                    |
| TriggerSource               |         |               | RW  | [30-26]   | Specifies the source for the trigger:  0:Software  1: Line0  2: Line1  3: Line2  4: TimerStart1  5: TimerStart2  6: TimerEnd1  7: TimerEnd2  8: CounterStart1  9: CounterStart2  10: CounterEnd1  11: CounterEnd2  17: Line0 OR line1  18: Line0 AND Line1  19: RescalerLine  Specifies the activation mode of the trigger:  0: RisingEdge |
|                             |         |               |     |           | 0: RisingEdge 1: FallingEdge 2: AnyEdge, 3: LevelHigh 4: LevelLow                                                                                                    |
| Reserved                    |         |               | -   | [22-21]   | Set to 0                                                                                                    |
| TriggerDelayAbs             |         |               | RW  | [20-16]   | Specifies the absolute delay in $\mu s$ to apply after the trigger reception before effectively activating it (0,31/30MHz,step 1/30MHz $\mu s$ )                                                                                                    |
| Reserved                    |         |               | -   | [15-0]    | Set to 0                                                                                                    |
| TriggerSoftware             | 0x08424 | 4             | RW  |           | Generate a software trigger to start the acquisition when trigger mode is active and trigger source is software                                                                                                    |
| TriggerSelector = ExposureE | nd      |               |     |           |                                                                                                    |
| TriggerMode,                | 0x08430 | 4             | RW  |           | Same as above                                                                                                    |
| TriggerSoftware             | 0x08434 | 4             | RW  |           | Same as above                                                                                                    |
| TriggerSelector = ExposureS | tart    |               |     |           |                                                                                                    |
| TriggerMode,                | 0x08440 | 4             | RW  |           | Same as above                                                                                                    |
| TriggerSoftware             | 0x08444 | 4             | RW  |           |                                                                                                    |

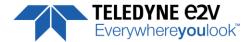

# 7.3.6 Trigger Presets

Several triggers are pre-defined to help the user to define its trigger configuration. For external trigger, 5 modes are available (Same than in the Camera Link version):

|        | Exposure                    | Acquisition | TriggerSelector   |          |                   |            |                   |            |  |
|--------|-----------------------------|-------------|-------------------|----------|-------------------|------------|-------------------|------------|--|
|        | Mode                        | Mode        | ExposureActive    |          | ExposureS         | tart       | ExposureStop      |            |  |
|        | The said                    | C1:         | TriggerMode       | Off      | TriggerMode       | Off        | TriggerMode       | Off        |  |
| Mode 0 | Timed                       | Continuous  | TriggerSource     | NA       | TriggerSource     | NA         | TriggerSource     | NA         |  |
|        |                             |             | TriggerActivation | NA       | TriggerActivation | NA         | TriggerActivation | NA         |  |
| 84-4-4 | The said                    | C1:         | TriggerMode       | Off      | TriggerMode       | On         | TriggerMode       | Off        |  |
| Mode 1 | Timed                       | Continuous  | TriggerSource     | NA       | TriggerSource     | Line0      | TriggerSource     | NA         |  |
|        |                             |             | TriggerActivation | NA       | TriggerActivation | RisingEdge | TriggerActivation | NA         |  |
|        | 0,11                        |             | TriggerMode       | Off      | TriggerMode       | On         | TriggerMode       | Off        |  |
| Mode 2 | Mode 2 Off C                | Continuous  | TriggerSource     | NA       | TriggerSource     | Line0      | TriggerSource     | NA         |  |
|        |                             |             | TriggerActivation | NA       | TriggerActivation | RisingEdge | TriggerActivation | NA         |  |
|        | - ·                         |             | TriggerMode       | On       | TriggerMode       | Off        | TriggerMode       | Off        |  |
| Mode 3 | TriggerWidth                | Continuous  | TriggerSource     | Line0    | TriggerSource     | NA         | TriggerSource     | NA         |  |
|        |                             |             | TriggerActivation | LevelLow | TriggerActivation | NA         | TriggerActivation | NA         |  |
|        |                             |             | TriggerMode       | Off      | TriggerMode       | On         | TriggerMode       | On         |  |
| Mode 4 | TriggerControled Continuous | Continuous  | TriggerSource     | NA       | TriggerSource     | Line0      | TriggerSource     | Line1      |  |
|        |                             |             | TriggerActivation | NA       | TriggerActivation | RisingEdge | TriggerActivation | RisingEdge |  |
|        | 211                         |             | TriggerMode       | Off      | TriggerMode       | Off        | TriggerMode       | Off        |  |
| Mode 5 | Off                         | Continuous  | TriggerSource     | NA       | TriggerSource     | NA         | TriggerSource     | NA         |  |
|        |                             |             | TriggerActivation | NA       | TriggerActivation | NA         | TriggerActivation | NA         |  |

For CXP triggers, only one line is available where only the rising and falling edge is defined.

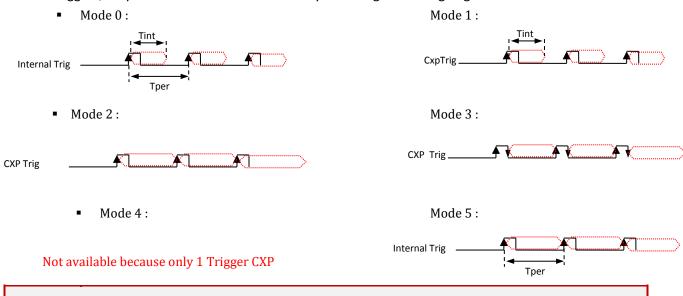

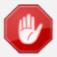

The Timing diagrams associated to each Synchronization mode and the Timing values associated are detailed in the APPENDIX B of this document.

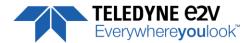

### 7.3.7 Rescaler

| Feature Name                    | CXP @   | Size<br>bytes | R/W | Bit field | Description                                                                                                    |
|---------------------------------|---------|---------------|-----|-----------|----------------------------------------------------------------------------------------------------|
| TriggerRescalerSource           | 0x08540 | 4             | RW  | [31-30]   | RescalerSize (see Erreur! Source du envoi introuvable.) Bit0: 0: line0 selected for rescaler 1: line1 selected for rescaler Bit1: Bypass Rescaler |
| TriggerRescalerMultplier        |         |               | RW  | [29-18]   | mult factor for rescaler function Rescaler will create "mult" pulse between input trig                                                            |
| TriggerRescalerDivider          |         |               | RW  | [17-6]    | div factor for rescaler function<br>Rescaler will take 1 pulse each "div" pulse                                                                   |
| TriggerRescalerGranularity      |         |               | RW  | [5-4]     | 0: 1 *20 = 20 ns<br>1: 4 *20 = 80 ns<br>2: 16 *20 = 320 ns<br>3: 256 *20 = 5120 ns                                                                |
| TriggerRescalerAverage          |         |               | RW  | [3-1]     | Number of previous Triggers taken for the averaging/filtering: 0:1 (not activated) 1:2 2:4 3:8 4:16 5:32 6:64 7:128                               |
| TriggerRescalerCountInt         | 0x08544 |               | RO  | [31-16]   | count_int overflow                                                                                                    |
| TriggerRescalerCountIntOverflow |         |               | RO  | [15]      | count_int counter of rescaler bloc count between 2 input trig                                                                                     |

The camera has two registers per line which can define a rescaler: a multiplier and a divider. With these two registers, the end-user can change the frequency of the line.

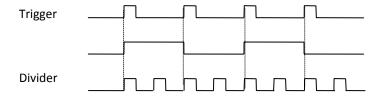

The generated line has always a 50% duty cycle. With the combination of a multiplier and divider, the system can generate any frequency

The system must sample the input signal to compute its frequency.

Two parameters define the sample settings:

- RescalerSize
- Granularity

The Rescaler Size defines the maximum number of samples. Two values are possible: 12bit (4096 samples) or 16bit (65536 samples).

The Granularity allows the rescaler to generate the sample periodicity. Four values are possible: 1, 4, 16 or 256 system clock cycles.

The system clock period is 20ns. So the time between samples is (Granularity x 20ns)

With these two parameters, the user must determine the best sample range. It is the user responsibility to configure the rescaler.

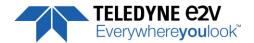

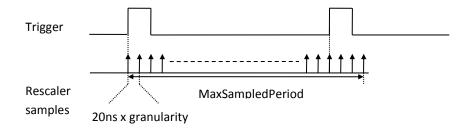

The MaxSampledPeriod must be as close as possible to the trigger period while still being longer MaxSampledPeriod = 20ns x granularity x  $2^{16}$ 

The array below gives the MaxSampledPeriod in millisecond

| Granularity | Max Sample Period (ms) |
|-------------|------------------------|
| 1           | 1.31                   |
| 4           | 5.24                   |
| 16          | 21                     |
| 256         | 336                    |

The trigger frequency is calculated at each Trigger pulse.

# 7.3.8 Trigger Average function

Trigger average function can be used to reduce trigger jitter. This function works with the rescaler for all ratio (including 1/1 ratio).

With average function, the rescaler bloc generates a trigger signal period based on the average of the N previous input trigger period. N=1,2,..128.

N=1 means no average.

Example : 10µs of Jitter on Trigger input and Trigger Average function is Off (1)

Trigger Average function is On, set at 128

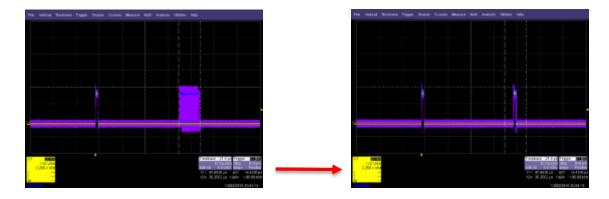

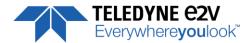

# 7.4 Digital I/O Control

| Feature Name         | CXP @     | Size  | R/W    | Bit field | Description                                             |
|----------------------|-----------|-------|--------|-----------|---------------------------------------------------------|
|                      |           | bytes |        |           |                                                         |
| LineStatusAll        | 0x08460   | 4     | RO     |           | Return the current status of all lines (bit0 for Line0, |
|                      |           |       |        |           | bit1 for Line1, bit2 for Line2)                         |
| LineSelector         | Not a     |       | -      |           | Select which physical line of the external device       |
| 1. 01 . 1. 0         | register  |       |        |           | connector to configure {Line0, Line1, Line2 }           |
| LineSelector = Line0 | 0.00470   |       | D) 4 / | [0.4]     |                                                         |
| LineMode             | 0x08470   | 4     | RW     | [31]      | Define the physical line as input {Input}               |
|                      |           |       |        |           | 0: Input<br>1: Output                                   |
| LineInverter         | -         |       | RW     | [30]      | Define the signal inversion:                            |
| Lillellivertei       |           |       | LVV    | [30]      | 0: False                                                |
|                      |           |       |        |           | 1: True                                                 |
| LineDebounceFilter   |           |       | RW     | [29]      | Activate debounce filter {True, False}                  |
| LineStatus           |           |       | RO     | [28]      | Return the current status of the selected :             |
|                      |           |       |        | ' '       | 0: False                                                |
|                      |           |       |        |           | 1: True                                                 |
| LineFormat           |           |       | RW     | [25-24]   | Select the electrical format of the selected line       |
|                      |           |       |        |           | (line0 or line1):                                       |
|                      |           |       |        |           | 0: TTL                                                  |
|                      |           |       |        |           | 1: LVDS                                                 |
|                      | -         |       |        |           | <b>2</b> : RS422                                        |
| LineSelector = Line1 |           |       |        |           |                                                         |
| LineMode             | 0x08480   | 4     | RW     |           | Same as above                                           |
| LineInverter         | 0x08480   | 4     | RW     |           | Same as above                                           |
| LineDebounceFilter   |           |       | RW     |           | Same as above                                           |
| LineStatus           |           |       | RW     |           | Same as above                                           |
| LineFormat           |           |       | RW     |           | Same as above                                           |
| LineSelector = Line2 |           |       | 11.00  |           | Sume as above                                           |
| LineMode             | 0x08490   | 4     | RW     |           | Same as above                                           |
| LineInverter         | 5.155 155 |       | RW     |           | Same as above                                           |
| LineDebounceFilter   |           |       | RW     |           | Same as above                                           |
| LineStatus           |           |       | RW     |           | Same as above                                           |
| LineFormat           |           |       | RW     |           | Same as above                                           |
| Line2 Edge Mode      | 0x08494   | 4     | RW     |           | 0: NormalMode                                           |
| 0                    |           |       |        |           | 1: RisingEdge                                           |
|                      |           |       |        |           | 2: DualEdge                                             |

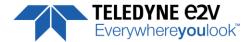

# 7.4.1 CXP Line Trigger

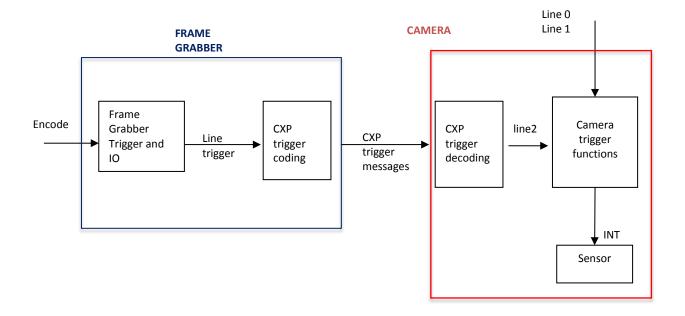

# 7.4.2 CXP Trigger Working Modes

Normal Mode: This method is valid up to 100kl/s maximum

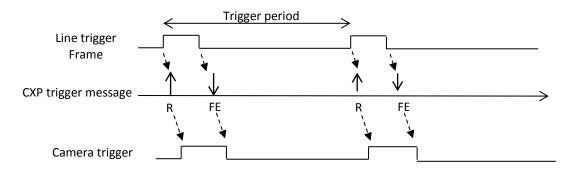

# Rising Edge Mode: This method is valid for 200kl/s operation

- ⇒ The Frame Grabber must be set to send Rising Edge only Messages
- ⇒ The Camera must be set to Rising edge Mode for Line 2

The Exposure Time Controlled by the Trigger is not available for a synchronization Mode

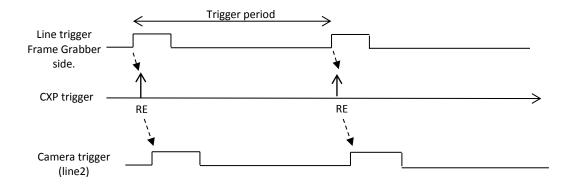

Dual Edge Mode: This method is valid for 200kl/s operation

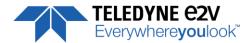

- $\Rightarrow$   $\,$  The Frame Grabber must Divide by 2 The Trigger Frequency. Duty Cycle is 50%
- ⇒ The Camera must be set to Dual Edge Mode for Line 2

The Exposure Time Controlled by the Trigger is not available for a synchronization Mode

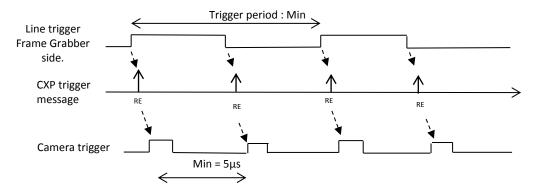

# 7.5 Counters & Timers Control

### 7.5.1 Counters

Here is a following description of the counters:

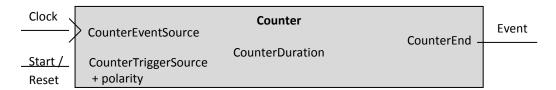

| Feature Name               | CXP @          | Size<br>bytes | R/W | Bit<br>field | Description                                                                                                    |  |  |
|----------------------------|----------------|---------------|-----|--------------|----------------------------------------------------------------------------------------------------|--|--|
| CounterSelector            | Not a register | -             | -   | -            | Select which counter to configure {Counter1, Counter2}                                                                                                    |  |  |
| CounterSelector = Counter1 |                |               |     |              |                                                                                                    |  |  |
| CounterTriggerSource       | 0x084B0        | 4             | RW  | [31-27]      | Select the signal that start (reset) the counter:  0: Off  9: ExposureStart  10: ExposureEnd  11: Line0  12: Line1  13: Line2  16: Counter1End  17: Counter2End  18: Timer1End  19: Timer2End |  |  |
| CounterTriggerActivation   |                |               | RW  | [26-24]      | Select the type of activation for the trigger to start (reset) the counter:  0: RisingEdge  1: FallingEdge  2: AnyEdge,  3: LevelHigh  4: LevelLow                                            |  |  |
| CounterEventSource         |                |               | RW  | [23-19]      | Select the event that will be the source to increment the counter:  0: Off 9: ExposureStart 10: ExposureEnd 11: Line0 12: Line1                                                               |  |  |

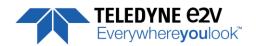

| Feature Name                              | CXP @    | Size  | R/W      | Bit     | Description                                                                                                    |
|-------------------------------------------|----------|-------|----------|---------|----------------------------------------------------------------------------------------------------|
|                                           |          | bytes | <u> </u> | field   |                                                                                                    |
|                                           |          |       |          |         | 13: Line2 16: Counter1End 17: Counter2End 18: Timer1End 19: Timer2End                                                                          |
|                                           |          |       |          |         | 20: TimeStampTick 21: MissedTrigger                                                                                                    |
| CounterEventActivation                    |          |       | RW       | [18-16] | Select the type of activation for the event that increment the counter:  0: RisingEdge  1: FallingEdge  2: AnyEdge,  3: LevelHigh  4: LevelLow |
| CounterStatus                             |          |       | RO       | [15-13] | Get counter status :  0: CounterIdle  1: CounterTriggerWait  2: CounterActive,  3: CounterCompleted  4: CounterOverflow                        |
| CounterDuration                           | 0x084B4  | 4     | RW       | [31-0]  | Set the counter duration (or number of events) before CounterEnd event is generated                                                            |
| CounterReset                              | 0x084B8  | 4     | RW       |         | Reset the selected counter                                                                                                    |
| CounterValue                              | 0x084BC  | 4     | RO       | [31-0]  | Read the current value of the selected counter                                                                                                 |
| CounterValueAtReset                       | 0x084C0  | 4     | RO       | [31-0]  | Read the value of the selected counter, when the counter was reset by a trigger or by an explicit CounterReset.                                |
| CounterResetSource                        | 0x084C4  | 4     | RW       | [31-27] | Select the signal that reset the counter:  0: Off  1: Software  2: Line0,  3: Line1  4: Line2                                                  |
| CounterResetActivation                    |          |       | RW       | [26-24] | Select the type of activation for the counter reset source:  0: RisingEdge 1: FallingEdge 2: AnyEdge, 3: LevelHigh 4: LevelLow                 |
| CounterSelector = Counter2                | 2        |       |          |         |                                                                                                    |
| CounterTriggerSource                      | 0x084D0  | 4     | RW       |         | Same as above                                                                                                    |
| CounterTriggerActivation                  |          |       | RW       |         | Same as above                                                                                                    |
| CounterEventSource                        |          |       | RW       |         | Same as above                                                                                                    |
| CounterEventActivation                    |          |       | RW       |         | Same as above                                                                                                    |
| CounterStatus                             | 0.0517.5 |       | RO       |         | Same as above                                                                                                    |
| CounterDuration                           | 0x084D4  | 4     | RW       |         | Same as above                                                                                                    |
| CounterReset                              | 0x084D8  | 4     | RW       |         | Same as above                                                                                                    |
| CounterValue                              | 0x084DC  | 4     | RO       |         | Same as above                                                                                                    |
| CounterValueAtReset                       | 0x084E0  | 4     | RO       |         | Same as above                                                                                                    |
| CounterResetSource CounterResetActivation | 0x084E4  | 4     | RW       |         | Same as above Same as above                                                                                                    |
| CounterResetActivation                    |          |       | RW       |         | Same as above                                                                                                    |

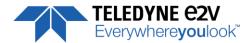

### **7.5.2 Timers**

Here is a following description of the Timers :

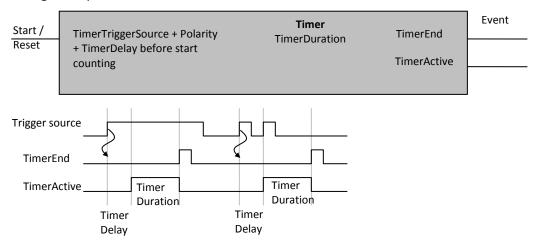

| Feature Name           | CXP @    | Size | R/W | Bit field | Description                                                                                                    |  |  |
|------------------------|----------|------|-----|-----------|----------------------------------------------------------------------------------------------------|--|--|
| TimerSelector          | Not a    | -    | -   | -         | Select which timer to configure {Timer1, Timer2}                                                                           |  |  |
|                        | register |      |     |           |                                                                                                    |  |  |
| TimerSelector = Timer1 |          |      |     |           |                                                                                                    |  |  |
| TimerTriggerSource     | 0x08500  | 4    | RW  | [31-27]   | Select which internal signal will trigger the timer:  0: Off  9: ExposureStart  10: ExposureEnd  11: Line0  12: Line1      |  |  |
|                        |          |      |     |           | 13: Line2 16: Counter1End 17: Counter2End 18: Timer1End 19: Timer2End                                                      |  |  |
| TimerTriggerActivation |          |      | RW  | [26-24]   | Select the type of signal that will trig the timer:  0: RisingEdge  1: FallingEdge  2: AnyEdge,  3: LevelHigh  4: LevelLow |  |  |
| TimerDelay             |          |      | RW  | [23-19]   | Set the delay in $\mu$ s from the TimerTrigger to the actual Timer pulse output ( (0,31/30MHz, step 1/30MHz)               |  |  |
| TimerStatus            |          |      | RO  | [18-17]   | Get counter status 0: TimerIdle 1: TimerTriggerWait 2: TimerActive, 3: TimerCompleted                                      |  |  |
| TimerDuration          | 0x08504  | 4    | RW  | [31-0]    | Set the length of the ouput pulse in $\mu s$ (0,6553.5, step 0.1)                                                          |  |  |
| TimerValue             | 0x08508  | 4    | RO  | [31-0]    | Return the actual value of the selected timer (0,65535/30MHz, step 1/30MHz)                                                |  |  |
| TimerSelector = Timer2 |          |      |     |           |                                                                                                    |  |  |
| TimerTriggerSource     | 0x08510  | 4    | RW  |           | Same as above                                                                                                    |  |  |
| TimerTriggerActivation |          |      | RW  |           | Same as above                                                                                                    |  |  |
| TimerDelay             |          |      | RW  |           | Same as above                                                                                                    |  |  |
| TimerStatus            |          |      | RO  |           | Same as above                                                                                                    |  |  |
| TimerDuration          | 0x08514  | 4    | RW  |           | Same as above                                                                                                    |  |  |
| TimerValue             | 0x08518  | 4    | RO  |           | Same as above                                                                                                    |  |  |

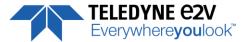

### 7.6 Gain and Offset

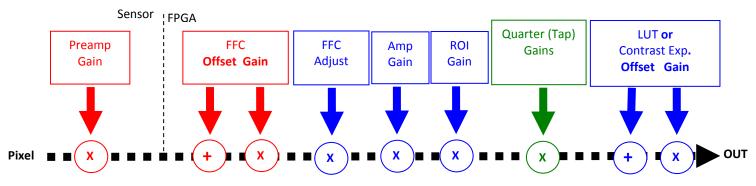

Action on whole line
Action per pixel
Action per Sensor's Quarter

### **Analog Gain in the ADC**

The only analog Gain available in the ELIIXA+ is located at the sensor level, in the ADC converter.

This "Preamp Gain" is in fact a variation of the ramp of the comparator of the ADC. Then 3 Values are available: x1, x2 and x4. A gain x1 in a 12 bits conversion is equivalent to x4 in 10 bits.

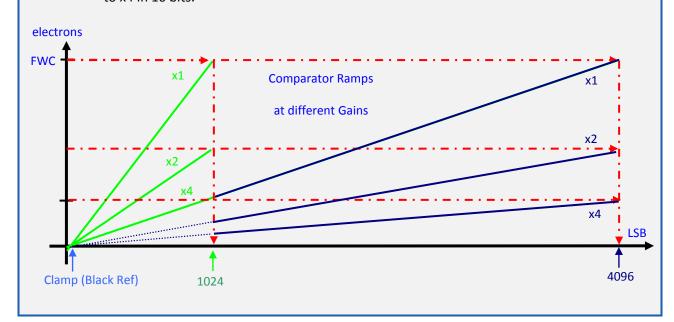

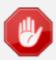

The Contrast Expansion (both Digital Gain & Offset) will be automatically disabled if the LUT is enabled.

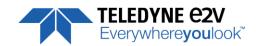

| Feature                                     | CXP @                    | Size        | R/W | Description                                                                                                    |
|---------------------------------------------|--------------------------|-------------|-----|----------------------------------------------------------------------------------------------------|
|                                             |                          | in<br>bytes |     |                                                                                                    |
| GainAbs<br>GainSelector= AnalogAll          | 0x08600                  | 4           | RW  | Set pre amplifier gain to:  0: (-12dB)  1: (-6dB)  2: (0dB) (analog gain)  Change balances and compensation                                                                           |
| GainAbs<br>GainSelector= gainAll            | 0x08604                  | 4           | RW  | Set gain from 0dB(0) to +8 dB (6193)                                                                                                    |
| Gain Abs<br>GainSelector=DigitalAll         | 0x08608                  | 4           | RW  | Set contrast expansion digital gain from 0 (0 dB) to 255 (+14 dB), step 1 (TBD dB)                                                                                                    |
| BlackLevelRaw<br>BlackLevelSelector=All     | 0x0860C                  | 4           | RW  | Set common black from -4096 to 4095, step 1                                                                                                    |
| GainAbs<br>GainSelector=QuarterGain <j></j> | 0x08610<br>to<br>0x0861C | 4*4         | RW  | tap <j> digital gain from -128 to 127 by step 1 (0.0021dB). Dynamically updated on AnalogAll gain changes</j>                                                                         |
| Quarter Gain enable                         | 0x08620                  | 4           | RW  | Enable the QuarterGain <j></j>                                                                                                    |
| ROIGainR                                    | 0x08624                  | 4           | WO  | Set the value of the gain for the define ROI<br>Value from 0 to 1024 (0 to 6dB)<br>Not readable (one shot function)                                                                   |
| ROIGainR                                    | 0x08628                  | 4           | WO  | Defines the ROI for ROI Gain an applies it : XXXX: start ROI (from 0 to 3FFF in hexa) YYYY: Stop ROI (from 0 to 3FFF in hexa) Parameter : "XXXXYYYY" Not readable (one shot function) |
| Full Exposure Gain                          | 0x0A100                  | 4           | RW  | Set Adjust Full Exposure Gain 0 to 49151 : (1 + <val>/16384) = x1 to x4</val>                                                                                                    |

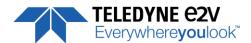

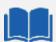

#### **ROI Gain: How does it works?**

The ROI Gain feature comes in addition with the FFC (it's applied and calculated after). The maximum complementary Gain ix x2.

It can be applied in 2 commands:

- > First set the ROI Gain value : command address is : 0x8624
- > Second, set the ROI (Region of Interest): Command address is 0x8628

This second command applies the Gain on the ROI in memory and this is immediately activated.

The ROI Gain is a "online" function that can be overlapped but can't be saved.

Here is an example to apply a complementary gain of x1,5 between the pixels #5263 and #9002 (pixels are included). The two commands are :

"w 0x8624 512"

"w 0x8628 0x148F232A"

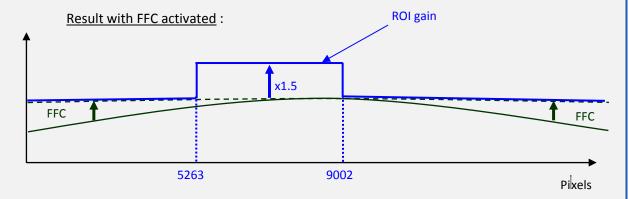

#### Result with FFC not activated:

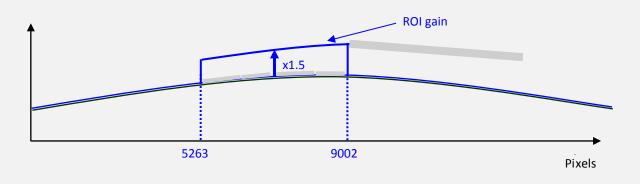

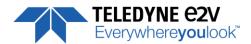

### **7.7 Flat Field Correction**

| Feature                 | CXP @   | Size<br>in<br>bytes | R/W | Description                                                                                                    |
|-------------------------|---------|---------------------|-----|----------------------------------------------------------------------------------------------------|
| FFCEnable               | 0x08800 | 4                   | RW  | O: Disable Flat Field Correction ("False") - In user/integrator mode: the factory FFC bank is written into the FPGA and the FFC stays enabled 1: Enable Flat Field Correction ("True") |
| FPNReset                | 0x08804 | 4                   | WO  | 0: Reset FPN coefficients                                                                                                    |
| PRNUReset               | 0x08808 | 4                   | WO  | 0: Reset PRNU coefficients                                                                                                    |
| FPNValueAll             | 0x10000 | 32K                 | RW  | Memory containing FPN Format: 9bits signed coded on 16bits each Value S9.1 => -256+255.5 step ½ Size=CCDSize*2                                                                         |
| FPNValueSize            | Xml     | 2                   | RO  | Integer providing FPN value size in byte                                                                                                    |
| PRNUValueAll            | 0x20000 | 32K                 | RW  | Memory containing PRNU Format: 12bits unsigned coded on 16bits each value: U.2.12 => 0-4095: (1+Value/1024) => x1x4.999 by step of 1/1024 Size=CCDSize*2                               |
| PRNUValueSize           | Xml     | 2                   | RO  | Integer providing PRNU value size in byte                                                                                                    |
| FFCCalibrationCtrl      | 0x0880C | 4                   | RW  | FFC calibration - In Read Mode:                                                                                                    |
| FPNCalibrationCtrl      | 0x08810 | 4                   | RW  | FPN calibration - In Read Mode:                                                                                                    |
| FFCAdjust               | 0x08814 | 4                   | RW  | 0: Disable ffc adjust 1: Enable ffc adjust                                                                                                    |
| FFCAutoTargetLevel      | 0x08818 | 4                   | RW  | Set FFC target adjust level, from 0 to 4095, step 1                                                                                                    |
| FFCGainAdjust           | 0x0881C | 4                   | RW  | FFC Gain Adjust                                                                                                    |
| LowFrequencyFilterWidth | 0x8820  | 4                   | RW  | Configure windows (width) around the pixel (+/- val)  0: filter is disable  1-255: nb pixels around the pixel to filter                                                                |

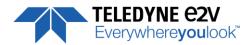

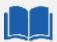

#### How is performed the Flat Field Correction?

#### What is the Flat Field correction (FFC)?

The Flat Field Correction is a digital correction on each pixel which allows:

- To correct the Pixel PRNU (Pixel Response Non Uniformity) and DSNU (Dark Signal Non Uniformity)
- To Correct the shading due to the lens
- To correct the Light source non uniformity

| Before | After |
|--------|-------|
|        |       |
|        |       |
|        |       |

#### How is calculated / Applied the FFC?

The FFC is a digital correction on the pixel level for both Gain and Offset.

Each Pixel is corrected with:

An Offset on 10 bits (Signed Int S9.1). They cover a dynamic of  $\pm 256$ LSB in 12bits with a resolution of 1/2 LSB 12bits. Offet : the MSB is the sign, the rest of 9bits is from 0 .. 256 with precision of 1/2

A Gain on 12 bits (Unsigned Int U2.12) with a max gain value of x5<sup>(\*)</sup>

The calculation of the new pixel value is:  $P' = (P + Off) \cdot (1 + Gain/1024^{(*)})$ . Gain: 0 to 4095 The FFC processing can be completed with an automatic adjustment to a global target. This function is designed as "**FFC Adjust**". This adjustment to a User target is done by an internal hidden gain which is re-calculated each time the FFC is processed while the FFC adjust function is enabled.

The FFC is always processed with the max pixel value of the line as reference. If enabled, the FFC adjust module (located at the output of the FFC module) calculates the adjustment gain to reach the target defined by the User.

When the FFC result is saved in memory, the adjust gain and target are saved in the same time in order to associate this gain value with the FFC result.

(\*) : Before the firmware version 1.0.15B, the Gain resolution was :  $\mathbf{1} + \mathbf{Gain/8192}$  with a range limited at  $\mathbf{x3}$ 

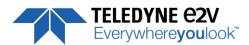

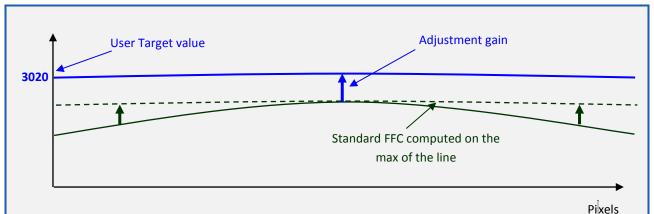

### How to perform the Flat Field Correction?

### •

> Cover the lens

**FPN/DSNU Calibration** 

> Launch the FPN Calibration : Grab and calculation is performed in few seconds

#### **PRNU Calibration**

The User must propose a white/gray uniform target to the Camera (not a fixed paper).

The Gain/Light conditions must give a non saturated image in any Line.

The Camera must be set in the final conditions of Light/ Gain and in the final position in the System.

I f required, set a user target for the FFC adjust and enable it.

White uniform (moving) target. Use The FFC Low Band Filter if the Target can't move.

This will remove the defects of the target itself

- > Launch the FFC
- > Enable the FFC
- > You can save the FFC result (both FPN+PRNU in the same time) in one of the 4 x FFC User Banks.

The user target and Gain are saved with the associated FFC in the same memory.

#### **Advices**

The AVIIVA+ Cameras have 8 x FFC Banks to save 8 x different FFC calibrations. You can use this feature if your system needs some different conditions of lightning and/or Gain because of the inspection of different objects: You can perform one FFC to be associated with one condition of Gain/setting of the Camera (4 Max) and recall one of the four global settings (Camera Configuration + FFC + Line Quarters Balance) when required.

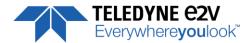

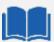

#### FFC Adjust : A good usage.

When there are several Cameras to set up in a system on a single line, the most difficult is to have a uniform lightning whole along the line.

If each Camera performs its own Flat field correction, relative to the max of each pixel line, the result will be a succession of Camera lines at different levels.

The FFC Adjust function allows to set the same target value for all the Cameras in the system and then to get a perfect uniform line whole along the system with a precision of 1 LSB to the Target.

The Maximum correction is x2 the highest value of the line.

The reasonable value for the User Target is not more than around 20% of the max value of the line.

### 7.7.1 Automatic Calibration

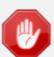

Some Warnings can be issued from the PRNU/FPN Calibration Process as "pixel Overflow" of "Pixel Underflow" because some pixels have been detected as too high or too low in the source image to be corrected efficiently.

The Calculation result will be proposed anyway as it's just a warning message.

The Status Register is the changed and displayed in Device Control Status section.

#### 7.7.2 Manual Flat Field Correction

The FFC Coefficients can also be processed outside of the Camera or changed manually by accessing directly their values in the Camera: This is the "Manual" FFC.

This will allow the user to upload/download out/in the Camera the FFC coefficients in/from a binary or text file that can be processed externally.

The new-processed FFC values can be saved or restored in/from 8 x User banks.

Both Gains and Offsets in the same time but also the FFC Adjust User target and associated gain.

These functions are available in the Flat Field correction/Save & Restore FFC section.

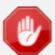

There is no software or interface provided even through GenICam to Upload/Download the FFC Table in the Camera.

GenlCam just provides an access to the corresponding Memory area in the Camera for both Gains and Offsets (PRNUValueAll and FPNValueAll in the Register table above)

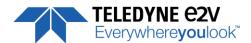

### 7.7.3 Save & Restore FFC in User Memory Banks

| Feature            | СХР @   | Size<br>in<br>bytes | R/W | Description                                                                                                    |
|--------------------|---------|---------------------|-----|----------------------------------------------------------------------------------------------------|
| RestoreFFCFromBank | 0x08C10 | 4                   | RW  | Restore current FFC (including FPN and FFCGain) from FFC bank number <val>, from 1 to 8; <val> comes from FFC SetSelector 1,2,3,4,5,6,7,8: User Banks</val></val> |
| SaveFFCToBank      | 0x08C14 | 4                   | WO  | Save current FFC (including FPN and FFCGain) to FFC bank number <val>, from 1 to 8; <val> comes from FFC SetSelector 1,2,3,4,5,6,7,8: User Banks</val></val>      |
| FFCSetSelector     | Xml     |                     | -   | FFC bank selector                                                                                                    |

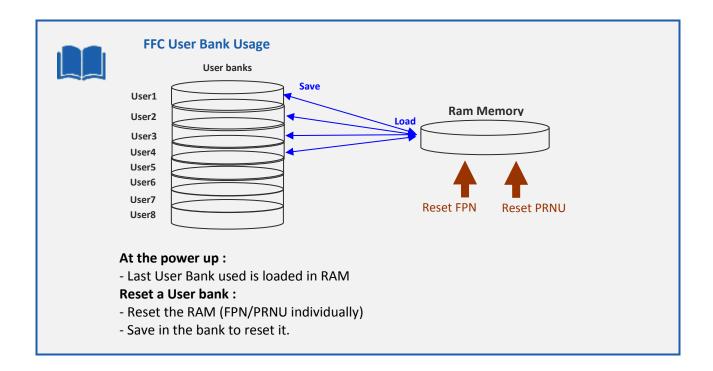

### 7.8 Look Up Table

The User can define an upload a LUT in the Camera that can be used at the end of the processing. The LUT is defined as a correspondence between each of the 4096 gray levels (in 12 bits) with another outputted value. For example, a "negative" or "reverse" LUT is the following equivalence:

| Real value | Output value |
|------------|--------------|
| 0          | 4095         |
| 1          | 4094         |
| 2          | 4093         |
|            |              |

Then the size of each value is 12bits but the exchanges with the Application/PC are done on 16 bits: For 4096 gray levels (from 0 to 4095) the total file size for a LUT is 8Ko.

If this LUT is enables, the "Contrast Expansion" feature (digital Gain and Offset) will be disabled

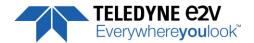

| Feature      | CXP @   | Size<br>in<br>bytes | R/W | Description                                       |
|--------------|---------|---------------------|-----|---------------------------------------------------|
| LUTEnable    | 0x08A00 | 4                   | RW  | O: Disable LUT ("False") I: Enable LUT ("True")   |
| LUTValueAll  | 0x30000 | 8K                  | RW  | Memory containing LUT on 12 bits<br>Size=2^12 * 2 |
| LUTValueSize | Xml     | 2                   | RO  | Integer providing LUT value size in byte          |

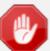

There is no software or interface provided even through GenICam to Upload/Download the Look Up Table in the Camera.

GenICam just provides an access to the corresponding Memory area in the Camera (LUTValueAll in the Register table above)

### 7.8.1 Save & Restore LUT in User Memory Banks

| Feature            | СХР @   | Size<br>in<br>bytes | R/W | Description                                                                                                    |
|--------------------|---------|---------------------|-----|----------------------------------------------------------------------------------------------------|
| RestoreLUTFromBank | 0x08C08 | 4                   | RW  | Restore current LUT from LUT bank number <val>, from 1 to 4; <val> comes from LUTSetSelector 1,2,3,4: User Bank</val></val> |
| SaveLUTToBank      | 0x08C0C | 4                   | wo  | Save current LUT to LUT bank number <val>, from 1 to 4; <val> comes from LUTSetSelector 1,2,3,4: User Bank</val></val>      |
| LUTSetSelector     | Xml     |                     | -   | LUT bank selector                                                                                                    |

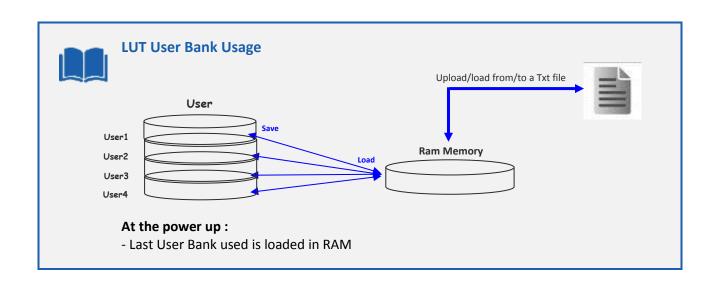

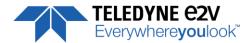

#### 7.9 Statistics and Line Profile

This function allows the User to get some statistics on a pre-defined ROI. On request, the Camera acquires and then calculates some key values as the min, the max, the average or the standard deviation in this Region of Interest.

The grab and calculation command and also the collection of the results is not performed in real time as it is done through the serial connection.

This function and the results are available in the "Line Profile Average" Section:

The Calculated values are detailed as following:

- Pixel average Value (PixelROIMean): Average gray level value calculated on whole Region of interest
- Pixel Standard deviation (PixelROIStandardDeviation): standard deviation of all the pixel gray level
  values of Region of interest
- **Pixel Min value** (*PixelROIMin*): Minimum gray level pixel value on the whole region of interest.
- Pixel Max Value (PixelROIMax): Maximum gray level pixel value on the whole region of interest

| Feature                   | CXP @   | Size<br>in<br>bytes | R/W | Description                                                         |
|---------------------------|---------|---------------------|-----|---------------------------------------------------------------------|
| LineAverageProfile        | 0x09000 | 4                   | RW  | Camera running privilege level - In Read Mode:                      |
| PixelAccessLineNumer      | 0x09004 | 4                   | RW  | Set the number of line to accumulate - <val> : 1,256,512,1024</val> |
| PixelValueAll             | 0x40000 | 32K                 | RW  | Pixel Values Size=SensorWidth * 2                                   |
| PixelRoiStart             | 0x09008 | 4                   | RW  | Roi start for pixel statistic computing (0 to SensorWidth - 1-1)    |
| PixelRoiWidth             | 0x0900C | 4                   | RW  | Roi width for pixel statistic computing (1 to SensorWidth)          |
| PixelROIMean              | 0x09010 | 4                   | RO  | Get ROI Mean (format U12.4)                                         |
| PixelROIStandardDeviation | 0x09014 | 4                   | RO  | Get ROI Stand deviation (format U12.4)                              |
| PixelROIMin               | 0x09018 | 4                   | RO  | Get ROI Min (format U12.4)                                          |
| PixelROIMax               | 0x0901C | 4                   | RO  | Get ROI Max (format U12.4)                                          |

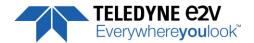

### 7.10 Privilege Level

There are 3 privilege levels for the camera:

- Factory (0): Reserved for the Factory
- Integrator (1): Reserved for system integrators
- User (2): For all Users.

The Cameras are delivered in Integrator mode. They can be locked in User mode and a specific password is required to switch back the Camera in Integrator mode. This password can be generated with a specific tool available from the hotline (hotline-cam@e2v.com)

| Feature        | CXP @   | Size<br>in<br>bytes | R/W | Description                                                                                                    |
|----------------|---------|---------------------|-----|----------------------------------------------------------------------------------------------------|
| PrivilegeLevel | 0x08E00 | 4                   | RW  | Get camera running privilege level - In Read Mode:     0 = Privilege Factory     1 = Privilege Advanced User     2 = Privilege User - In Write Mode:     1 = Lock camera o "Advanced User"     2 = Lock camera to "User"     other values = Unlock camera privilege depending on <val> (min=256; max=2<sup>32</sup>-1)</val> |

### 7.11 Save & Restore Settings in User Memory Banks

The settings (or Main configuration) of the Camera can be saved in 4x different User banks and one Integrator bank. This setting includes also the FFC and LUT enable parameters

This function is available in the User Set Control section:

| Feature        | СХР @   | Size<br>in<br>bytes | R/W | Description                                                                                                    |
|----------------|---------|---------------------|-----|----------------------------------------------------------------------------------------------------|
| UserSetLoad    | 0x08C00 | 4                   | RW  | Restore current UserSet from UserSet bank number <val>, from 0 to 5; <val> comes from UserSetSelector  0: Factory Bank  1,2,3,4: User Bank  5: Integrator Bank</val></val> |
| UserSetSave    | 0x08C04 | 4                   | WO  | Save current UserSet to UserSet bank number <val>, from 1 to 5; <val> comes from UserSetSelector 1,2,3,4: User Bank (Not available in User Mode)</val></val>               |
| UserSetControl | Xml     | -                   | -   | User bank selector                                                                                                    |

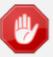

The integrator bank (User Set5) can be written only if the Camera is set in integrator mode (Privilege level = 1). This integrator bank can be used as a « Factory default » by a system integrator.

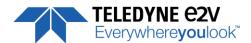

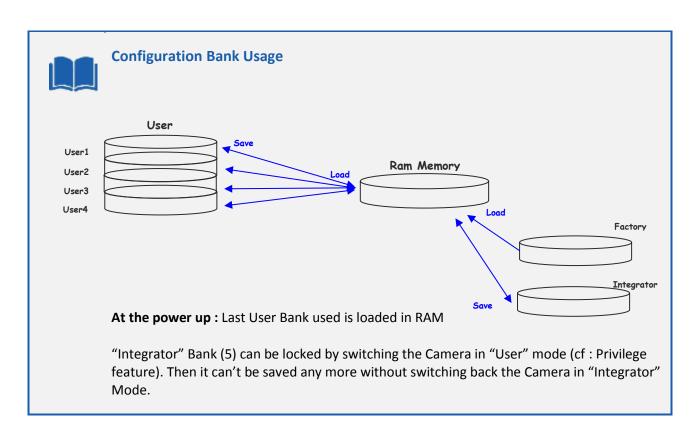

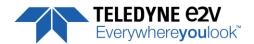

### **APPENDIX**

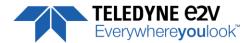

## **Appendix A. Test Patterns**

### A.1 Test Pattern 1: Vertical wave

The Test pattern 1 is a vertical moving wave : each new line will increment of 1 gray level in regards with the previous one.

- In 12 bits the level reaches 4095 before switching down to 0
- In 8 bits the level reaches 255 before switching down to 0

### **A.2 Test Pattern 2: Fixed Horizontal Ramps**

### A.1.2 In 8bits format with No Binning (16384 Pixels)

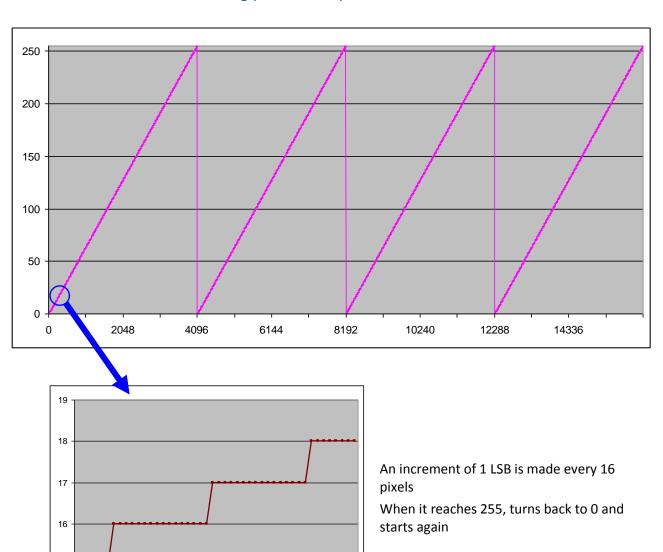

270

280

290

15

250

260

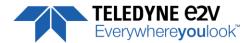

### A.2.2 In 12 bits format - No Binning (16384 pixels)

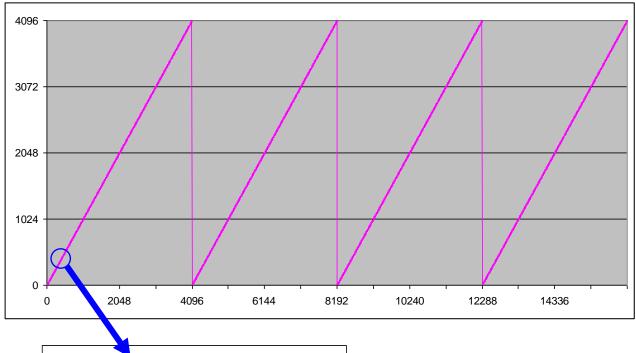

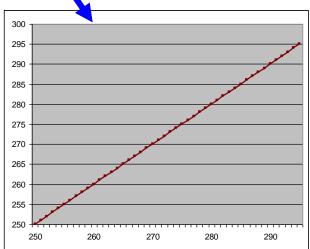

An increment of 1 LSB is made for each pixel. When it reaches 4095, turns back to 0 and starts again

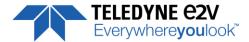

### A.3.2 In 8 format with Binning (8192 Pixels)

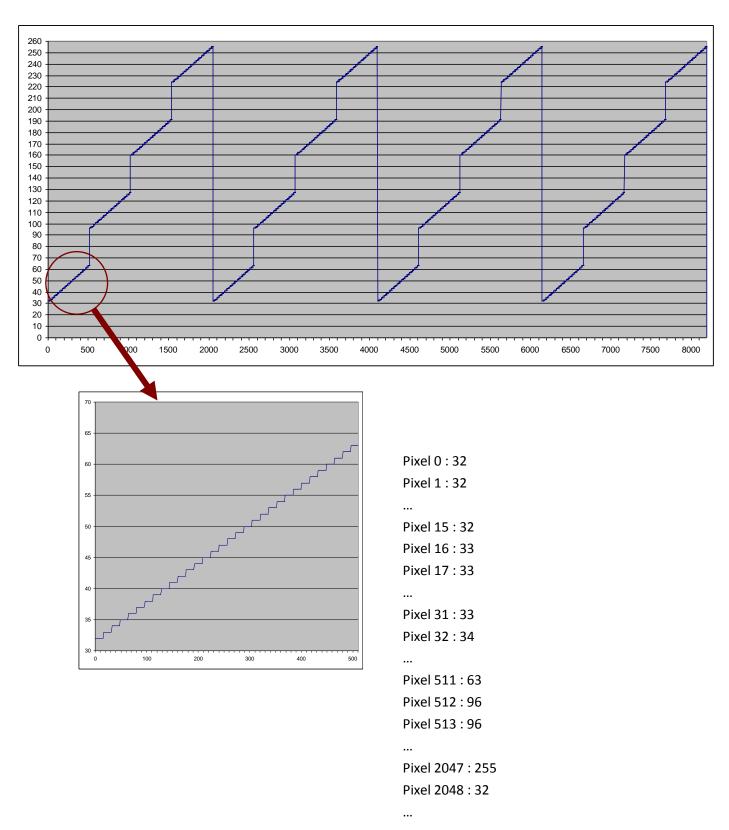

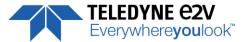

### **Appendix B. Timing Diagrams**

### **B.1 Synchronization Modes with Variable Exposure Time**

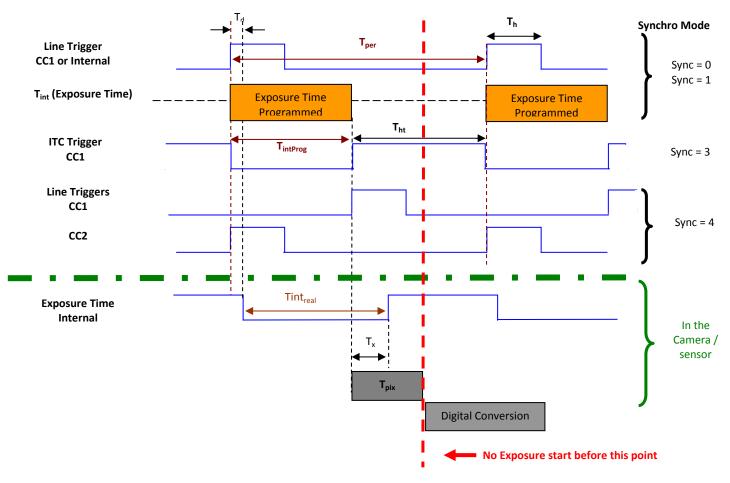

 $T_{pix}$ : Timing Pixel. During this uncompressible period, the pixel and its black reference are read out to the Digital converter. During the first half of this timing pixel (read out of the black reference), we can consider that the exposure is still active.

**Digital Conversion**: During the conversion, the analog Gain is applied by the gradient of the counting ramp (see next chapter: Gain & Offset): Conversion Time =  $2.3\mu$ s

This conversion is done in masked time, eventually during the next exposure period.

 $T_d$ : Delay between the Start exposure required and the real start of the exposure.

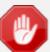

If  $T_{per}$  is the Line Period (internal or external coming from the Trigger line), in order to respect this line Period, the Exposure Time as to be set by respecting:  $T_{int} + T_{pix} <= T_{per}$ Then, the real exposure time is:  $T_{int} + T_{x} - T_{d}$ .

In the same way, The high level period of the Trig signal in sync=3 mode,  $T_{ht} >= T_{pix}$ For a Line Period of LinePer, the <u>maximum</u> exposure time possible without reduction of line

is :  $Tint_{max} = T_{per} - T_{pix}$  ( $T_{pix}$  is defined above) but the effective Exposure Time will be about  $Tint_{real} = T_{int} + T_x$ . -  $T_d$ 

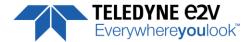

### **B.2 Synchronisation Modes with Maximum Exposure Time**

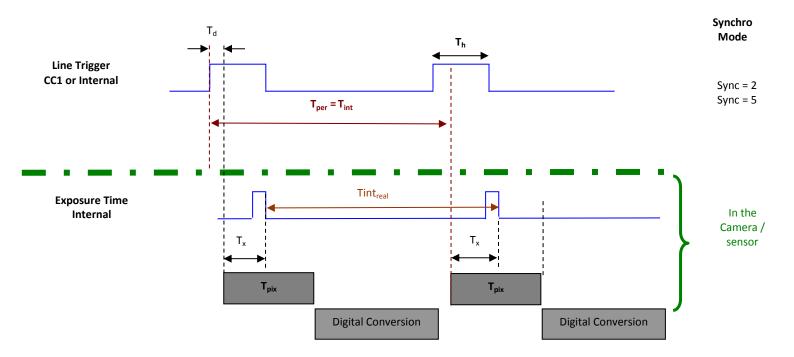

In these modes, the rising edge of the Trigger (internal or External) starts the readout process ( $T_{pix}$ ) of the previous integration. The Real exposure time (Tint<sub>real</sub>) is finally equal to the Line Period ( $T_{per}$ ) even if it's delayed from ( $T_x + T_d$ ) from the rising edge of the incoming Line Trigger.

### **B.3 Timing Values**

| Label            | Min     | Unit |
|------------------|---------|------|
| T <sub>pix</sub> | 2.7     | μs   |
| T <sub>x</sub>   | 1.62    | μs   |
| T <sub>h</sub>   | 0,120   | μs   |
| T <sub>ht</sub>  | $T_pix$ | μsec |
| T <sub>d</sub>   | 0.7     | μs   |

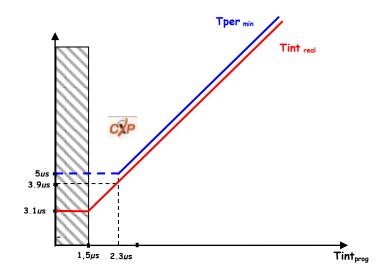

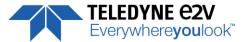

### **Appendix C. HDR Modes**

### **C.1 HDR Block: HDR Single Line**

With the HDR Single Line Mode, the "HDR" is calculated in the camera as following:

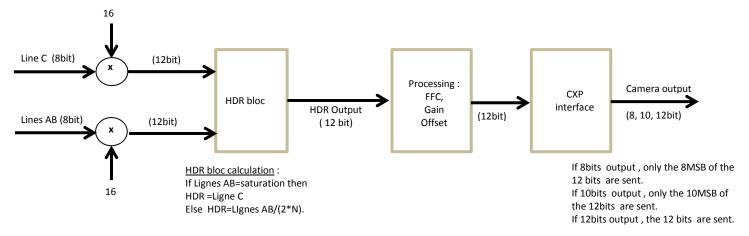

### **HDR bloc calculation:**

If the double Line "AB" is saturating, the information is taken from the single line "C" (Low levels)

If the double Line "AB" is non saturating, the value taken is issued from these line but divided by 2\*N: N is the ratio set in automatic Exposure mode.

In this case, the maximum dynamic possible is 12 bits: The MSB are taken from the 8bits MSB of the Lines "AB" and divided by 16 max

### C.2 Example with Ratio 2 and 10bits output

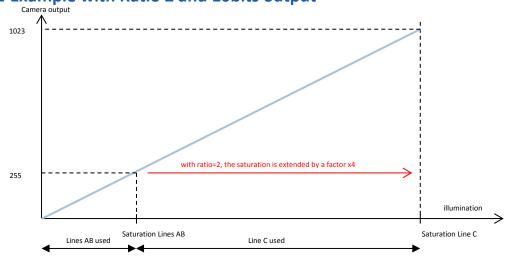

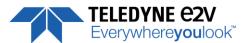

### C.3 HDR With LUT 10bits => 8bits

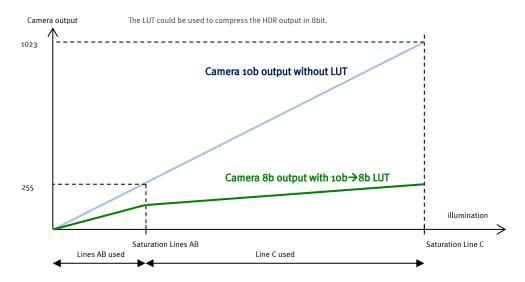

### **C.4 HDR Dual Line**

### Example of an HDR Dual Line output:

Trigger speed : 50µs Line period Line C exposure set to 25us

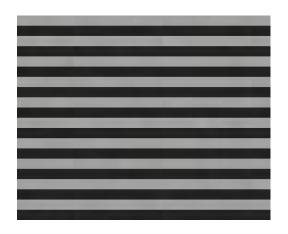

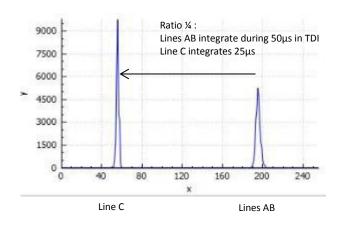

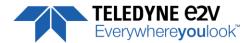

### **Appendix D. Data Cables**

- CXP cables and the separate lanes of a CXP-multi-cable shall be coaxial with a characteristic impedance of  $75\Omega \pm 4\Omega$ . When a series connection of CXP-cables is considered, all of the BNC connectors used have to be of the  $75\Omega$  type, including any inline couplers.
- A CXP cable and the separate lanes of a CXP-multi-cable shall have a return loss better than or equal to:

| Frequency Range | Return Loss |  |  |
|-----------------|-------------|--|--|
| 0-500MHz        | -20dB       |  |  |
| 500MHz – 3.2GHz | -15dB       |  |  |

- The maximum length of a CoaXPress cable is the lowest figure from three different requirements: power supply voltage drop, high speed link requirements and low speed link requirements.
  - Power Supply Voltage Drop : A CXP cable and the separate lanes of a CXP multi-cable shall each have a total DC roundtrip resistance of less than  $4.98\Omega$  for each of the coax cables.
  - High Speed Link Requirement: A CXP cable and the separate lanes of a CXP-multi-cable that are specified for a given bit rate shall have an attenuation that is less or equal to the following attenuation at its corresponding frequency (example with Belden 1694A Cable):

| Bit Rate (Gbps) | Maximum Attenuation (dB) | @ Frequency (GHz) | Belden 1694A (m) |
|-----------------|--------------------------|-------------------|------------------|
| 1.250           | -21.2                    | 0.625             | 130              |
| 2.500           | -26                      | 1.25              | 110              |
| 3.125           | -26.8                    | 1.5625            | 100              |
| 5.000           | -20.9                    | 2.5               | 60               |
| 6.250           | -15.8                    | 3.125             | 40               |

- Low Speed Link Requirement : A CXP cable and the separate lanes of a CXP-multi-cable shall have a signal attenuation at 30 MHz of less than, or equal to, -4.74dB.
- Cable Current Capacity: A CXP cable and the separate lanes of a CXP-multi-cable shall each be designed to carry 1A in normal operation.
- A CXP-cable and the separate lanes of a CXP-multi-cable shall have attenuation versus frequency characteristic exhibiting cable-like behaviour over the frequency ranges as indicated in the table below.
   A series connection of cables shall also fulfil this requirement as if it is one cable including all of its connectors and inline couplers.

| Cable Rating (Gbps) | Frequency Range |        |  |
|---------------------|-----------------|--------|--|
|                     | From            | То     |  |
| 1.250               | 1               | 0.625  |  |
| 2.500               | 1               | 1.25   |  |
| 3.125               | 1               | 1.5625 |  |
| 5.000               | 1               | 2.5    |  |
| 6.250               | -15.8           | 3.125  |  |

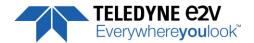

# **Appendix E. Lenses Compatibility**

| PTICS (LINOS)       |                                                | _                        |                          |          |                       |                                              |                               |
|---------------------|------------------------------------------------|--------------------------|--------------------------|----------|-----------------------|----------------------------------------------|-------------------------------|
|                     | Nominal<br>Magnification                       | N                        | lagnification<br>Range   | 1        |                       | ocus tube<br>erence                          | Lens Reference<br>Part number |
| Inspec.x. L 5.6/105 | 0,33 X                                         | (                        | 0,25 - 0,45 X            |          | 2408-012-000-41       |                                              | 0703-085-000-20               |
| Inspec.x. L 5.6/105 | 0,5 X                                          |                          | 0,4 - 0,65 X             |          | 2408-012-000-41       |                                              | 0703-084-000-20               |
| Inspec.x. L 5.6/105 | 0,87 X                                         |                          | 0,6 – 0,9 X              |          | 2408-0                | 12-000-43                                    | 0703-083-000-20               |
| Inspec.x. L 5.6/105 | 1 X                                            |                          | 0,85 – 1,2 X             |          | 2408-012-000-43       |                                              | 0703-082-000-20               |
| Inspec.x. L 4/105   | 3 X                                            |                          | 2,8 – 3,3 X              |          | 2408-012-000-46       |                                              | 0703-104-000-20               |
| Inspec.x. L 4/105   | 3,5 X                                          |                          | 3,3 – 3,7 X              |          | 2408-0                | 12-000-44                                    | 0703-095-000-21               |
| Inspec.x. L 3.5/105 | 5 X                                            |                          | 4,8 – 5,2 X              |          | 2408-0                | 12-000-45                                    | 0703-102-000-20               |
| INEIDER KREUZNACH   |                                                |                          |                          |          |                       |                                              |                               |
|                     | Nominal<br>Magnification                       | _                        | nification<br>Range      |          | rking D<br>t nom.     | istance<br>Mag.)                             | Reference Part numb           |
| SR 5.6/120-0058     | 1 X                                            | 0,88                     | – 1,13 X                 |          | 212 m                 | m                                            | 1002647                       |
| SR 5.6/120-0059     | 0,75 X                                         | 0,63                     | – 0,88 X                 |          | 252 m                 | m                                            | 1002648                       |
| SR 5.6/120-0060     | 0,5 X                                          | 0,38                     | – 0,63 X                 |          | 333 m                 | m                                            | 1002650                       |
| SR 5.6/120-0061     | 0,33 X                                         | 0,26                     | – 0,38 X                 |          | 453 m                 | m                                            | 1004611                       |
|                     | V mount 25mm                                   | n macro                  | -extension t             | tube     | Neo                   | cessary to                                   | 20179                         |
|                     | V mount                                        | to Leic                  | a adapter                |          | combine the whole     |                                              | 20054                         |
|                     | U                                              | Unifoc 76                |                          |          | len                   | s system                                     | 13048                         |
| Accessories         | Adapter M58x0.75 – M95x1                       |                          |                          |          |                       | 1062891                                      |                               |
|                     | Extension t                                    | ube M                    | 95x1, 25mm               |          | To be                 | To be combined to                            | 1062892                       |
|                     | Extension tube M95x1, 50mm                     |                          |                          |          | reach the appropriate |                                              | 1062893                       |
|                     | Extension to                                   | ube M9                   | 5x1, 100mm               | า        | magnification         |                                              | 1062894                       |
| UTRON               |                                                |                          |                          |          |                       |                                              |                               |
|                     | Nominal Magnific                               | ation                    | Workin                   | g Distan | ce                    |                                              |                               |
| XLS03-E             | x0,3                                           |                          | 477mm                    |          |                       | M95 Custom Mount available Aperture (∞): 4.7 |                               |
| XLS53-E             | x0,5                                           |                          | 324mm                    |          |                       |                                              |                               |
| XLS75-E             | x0,75                                          |                          | 24                       | 6mm      |                       | ^                                            | perture (**) . 4.7            |
| XLS010-E            | x1                                             |                          | 19                       | 7mm      |                       |                                              |                               |
| XLS014-E            | x1,4                                           |                          | 17                       | 0mm      |                       |                                              |                               |
| XLS203-E            | x2                                             |                          | 14                       | 146mm    |                       |                                              |                               |
| MUND OPTICS         |                                                |                          |                          |          |                       |                                              |                               |
|                     | Nominal Magnific                               | ation                    |                          | g Distan |                       |                                              | Reference<br>Part number      |
| TechSpec F4         | 1 X                                            |                          | (at nom. Mag.)<br>151 mm |          | NT68-222              |                                              |                               |
| TechSpec F4         | 1,33 X                                         |                          | 158,5 mm                 |          | NT68-223              |                                              |                               |
| TechSpec F4         | 2,0 X                                          |                          | 129 mm                   |          | NT68-224              |                                              |                               |
| TechSpec F4         | 3,0 X                                          |                          | 110 mm                   |          | NT68-225              |                                              |                               |
|                     | Large Format Tip/Tilt Bolt Pattern Adapter, 2X |                          |                          | NT69-235 |                       |                                              |                               |
|                     | Large Format Focusing Module                   |                          |                          | NT69-240 |                       |                                              |                               |
| Accessories         |                                                | Large Format Adapter Set |                          |          |                       |                                              |                               |
| Accessories         |                                                | Forma                    |                          | et .     |                       |                                              | NT69-241                      |
| Accessories         |                                                | Forma                    |                          | et       |                       |                                              | NT69-241                      |

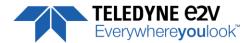

# **Appendix F. Revision History**

| Manual Revision | Comments / Details                           | Firmware version |
|-----------------|----------------------------------------------|------------------|
| Rev A           | First release                                | 1.0.0            |
| Rev B           | Documentation Template                       |                  |
|                 | Rescaler / Average Trigger for Line 2        | 1.0.1            |
| Rev C           | Variable Gain for Full Exposure Control Mode | 1.0.3            |
| Rev D           | Typo Errors                                  | 1.0.3            |
| Rev E           | New Teledyne-e2v Chart                       | 1.0.5            |
| Rev F           | Typo : Rescaler Average Details              | -                |